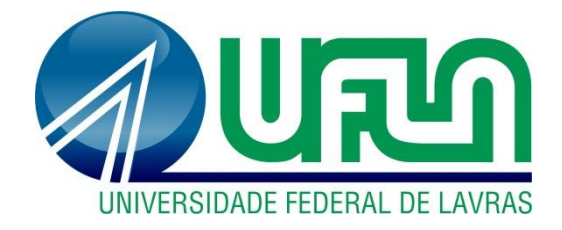

# **GUSTAVO MORAIS BARBOSA**

# **ANÁLISE E DIMENSIONAMENTO DE VIGAS DE CONCRETO ARMADO COM SEÇÃO RETANGULAR DE FORMA AUTOMATIZADA**

**LAVRAS – MG 2020**

# **GUSTAVO MORAIS BARBOSA**

# **ANÁLISE E DIMENSIONAMENTO DE VIGAS DE CONCRETO ARMADO COM SEÇÃO RETANGULAR DE FORMA AUTOMATIZADA**

Monografia apresentada à Universidade Federal de Lavras, como parte das exigências do Curso de Engenharia Civil, para obtenção do título de Bacharel.

Prof. D.Sc. Ígor José Mendes Lemes **Orientador** 

> **LAVRAS – MG 2020**

# **GUSTAVO MORAIS BARBOSA**

# **ANÁLISE E DIMENSIONAMENTO DE VIGAS DE CONCRETO ARMADO COM SEÇÃO RETANGULAR DE FORMA AUTOMATIZADA**

Monografia apresentada à Universidade Federal de Lavras, como parte das exigências do Curso de Engenharia Civil, para obtenção do título de Bacharel.

APROVADA em 24 de agosto de 2020. Prof. D.Sc. Ígor José Mendes Lemes, UFLA Prof. D.Sc. Rafael Santos de Moraes, UFLA Prof. M.Sc. Luís Eduardo Silveira Dias, UNILAVRAS

John José Mendes Lemes

Orientador

#### **RESUMO**

O uso de métodos computacionais eleva consideravelmente a produtividade e a segurança nos processos de cálculo. Estas ferramentas vêm se tornando cada vez mais frequentes na vida dos engenheiros, entretanto, grande parte dos *softwares* existentes voltados para análise e dimensionamento estrutural possuem um custo elevado e requerem um grande conhecimento técnico do usuário para conseguir utilizar todas as ferramentas presentes. O VCA, *software* desenvolvido neste trabalho busca permitir ao usuário verificar de maneira rápida e simples o dimensionamento de uma viga isolada. Para definição dos esforços internos, o *software* realiza uma análise linear baseando-se no método dos deslocamentos. Estes resultados são utilizados para a realização do dimensionamento da viga de concreto armado conforme prescrito pela NBR 6118 (ABNT, 2014). Este dimensionamento consiste na verificação da estrutura sendo solicitada no estado limite último, propondo a quantidade necessária de armadura longitudinal e transversal para resistir aos esforços. Além disso, o VCA verifica a estrutura em seu estado limite de serviço, analisando se haverá ou não a formação de fissuras e se houver, o quanto serão abertas. Os resultados obtidos pelo VCA foram comparados com exemplos realizados por outros autores, mostrando semelhança em seus resultados finais.

Palavras-chave: Análise estrutural. Método dos deslocamentos. Análise linear elástica. Dimensionamento de vigas. Estado limite último. Estado limite de serviço. Concreto armado. Ferramenta computacional.

# **LISTA DE FIGURAS**

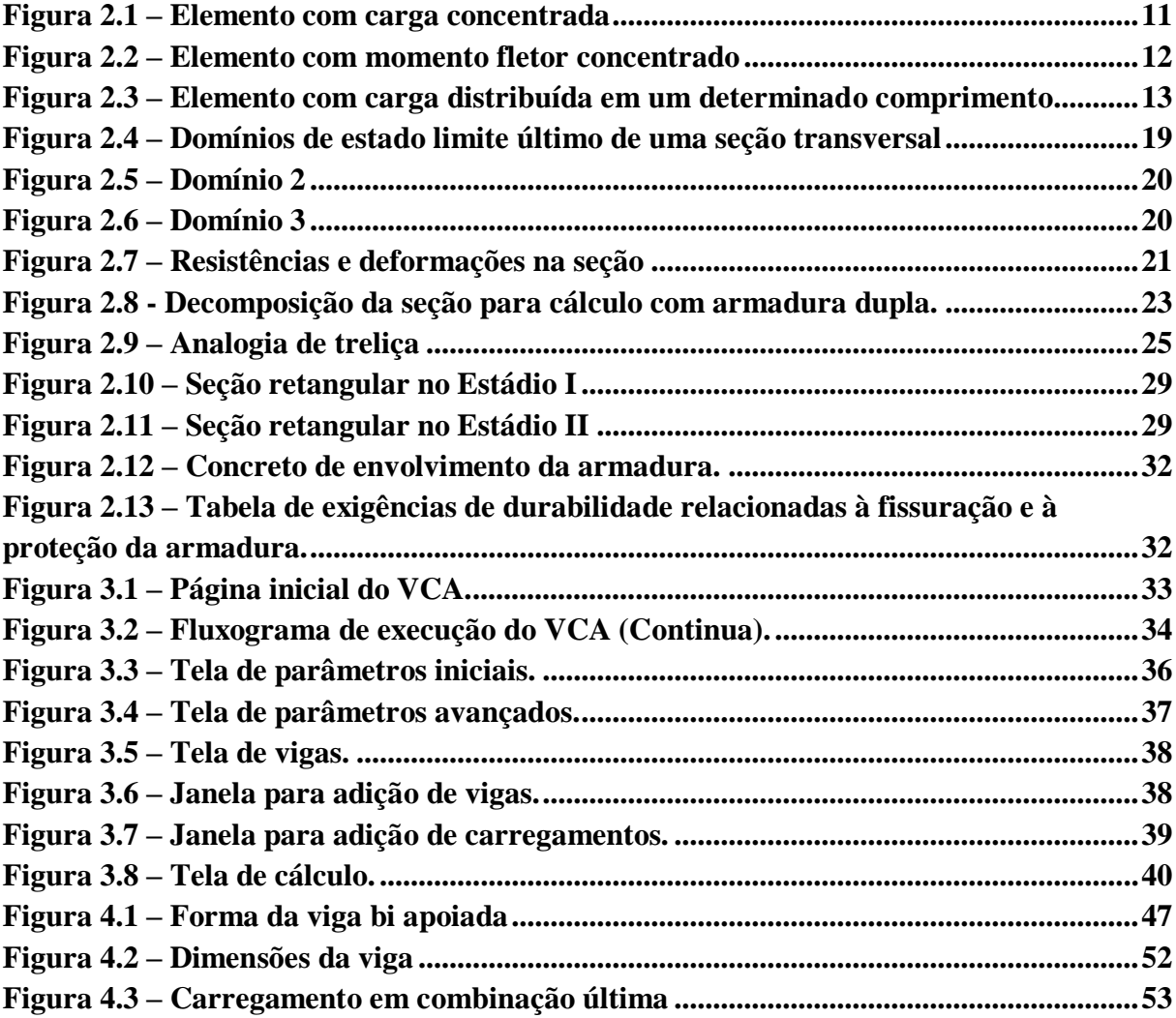

# **LISTA DE TABELAS**

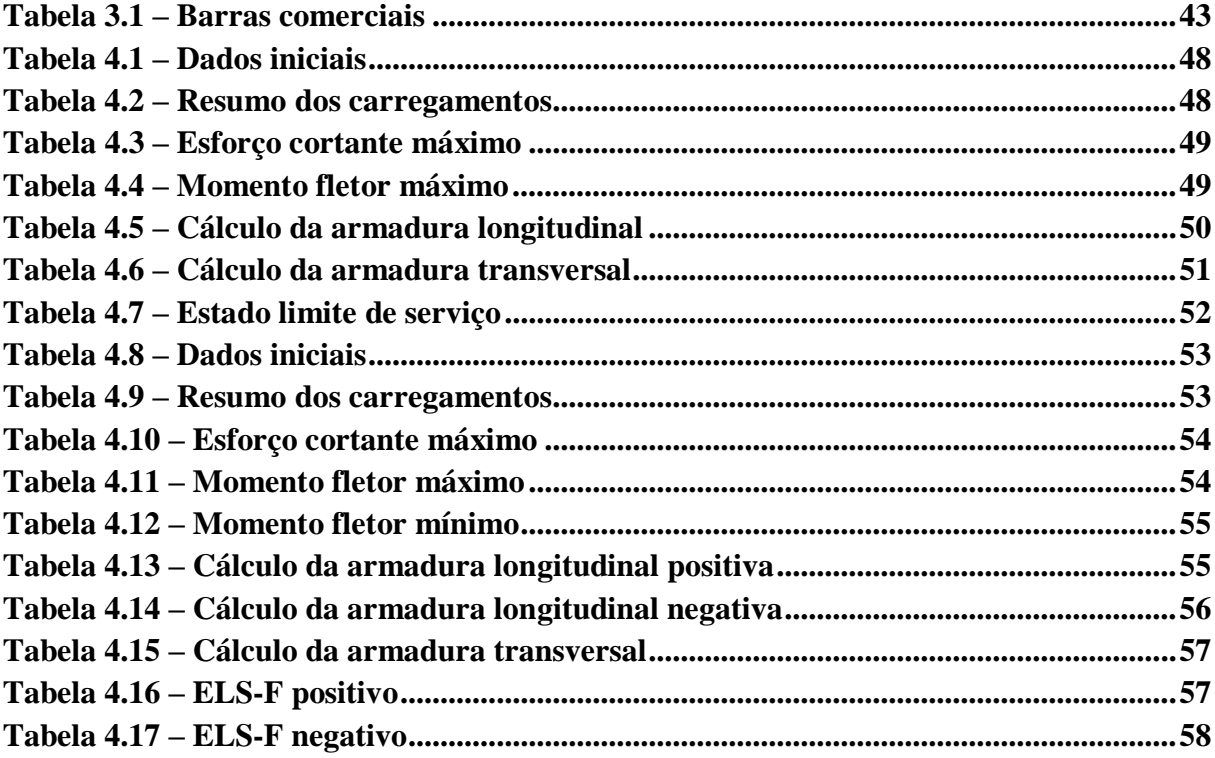

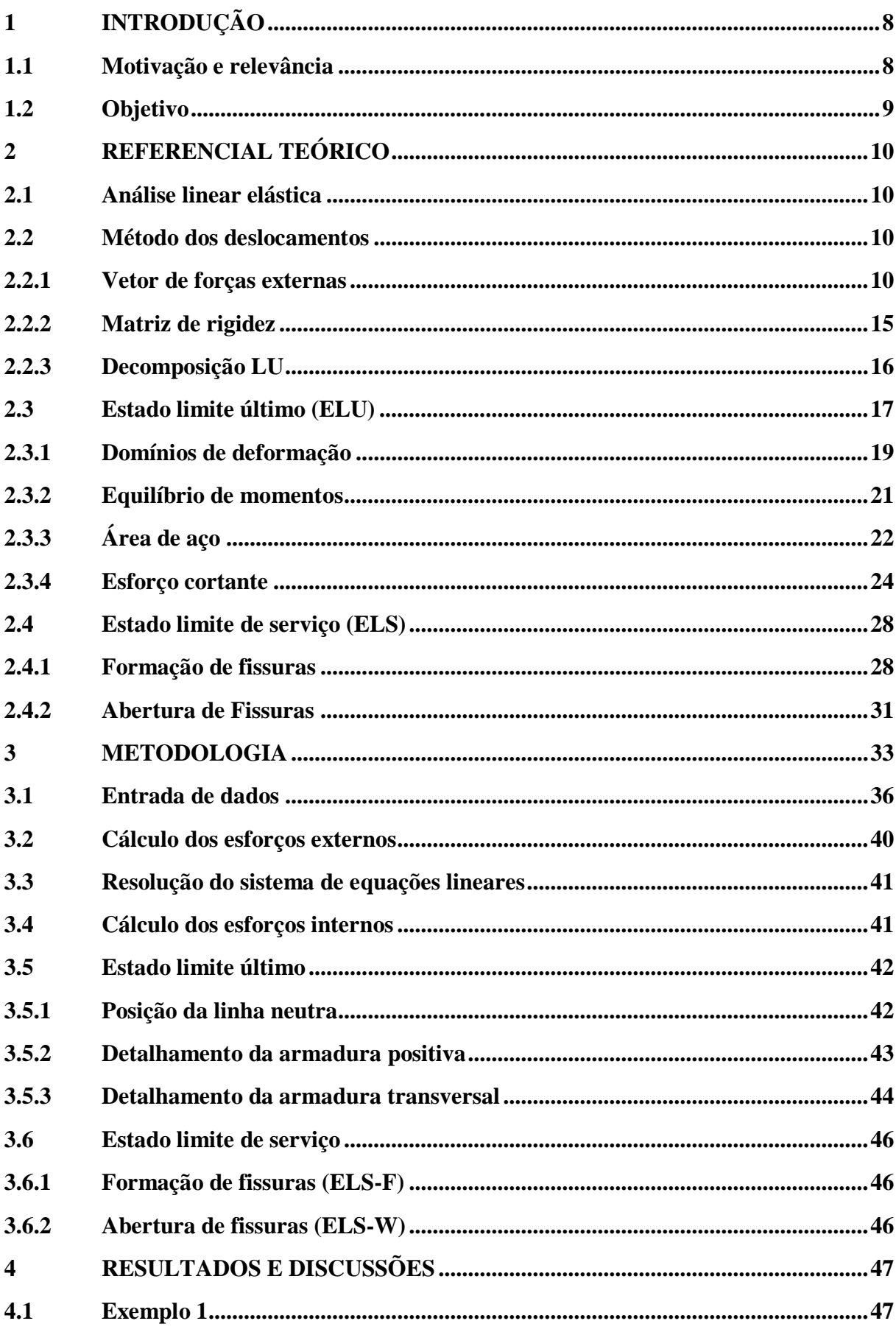

# **SUMÁRIO**

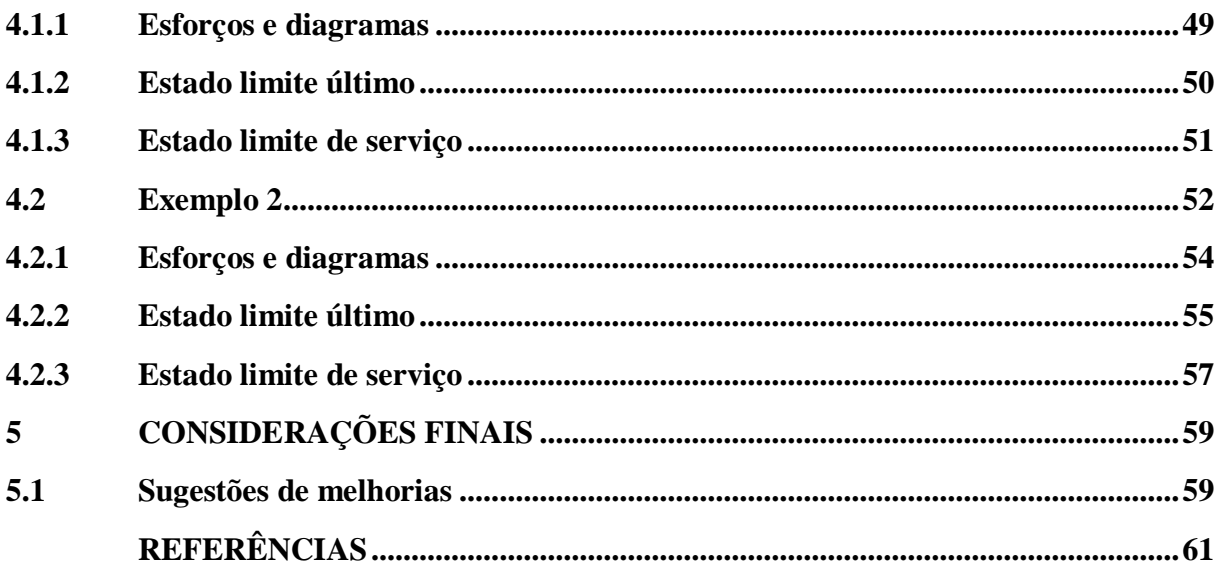

## <span id="page-8-0"></span>**1 INTRODUÇÃO**

A computação trouxe uma facilidade na resolução de modelos matemáticos para as mais diversas áreas, o que não se mostrou diferente no ramo da Engenharia Civil, permitindo solucionar sistemas complexos e repetitivos de forma mais rápida, precisa e automática. Dessa forma, diversos *softwares* são criados com o intuito de explorar ao máximo estas facilidades.

A análise de uma viga de concreto armado é feita com o intuito de prever o comportamento da estrutura e encontrar as configurações mais seguras e econômicas para sua execução, além de prezar pelo conforto e bem-estar de todos ao redor da estrutura. A NBR 6118 (ABNT, 2014) sugere uma série de parâmetros e procedimentos a serem seguidos para melhor realização do dimensionamento.

De maneira resumida, são expostas maneiras para se verificar as armaduras longitudinais e transversais que resistirão aos esforços últimos solicitantes no elemento estrutural. Além disso, a referida norma prescreve recomendações que se não atendidas podem gerar resultar em comportamentos inadequados, gerando consequências que prejudicam a durabilidade e a aparência da estrutura, podendo também causar desconforto aos usuários.

As vigas de concreto armado são calculadas, em sua maioria, para resistir a momentos fletores e esforços cortantes, para que sejam conhecidos estes valores é necessária a realização de uma análise estrutural da viga. Esta análise pode ser feita através de métodos lineares de cálculo, como o método das forças e o método dos deslocamentos, sendo este último o utilizado no presente trabalho. Sua montagem é feita através de matrizes e vetores e sua resolução é dada por processos algébricos numericamente adaptados.

Conhecidos os esforços solicitantes através da análise estrutural, estes podem ser aplicados para a verificação dos parâmetros estabelecidos pela NBR 6118 (ABNT, 2014) e com isso obter uma maneira de dispor as armaduras longitudinais e transversais de forma que possam ser executadas de forma segura e econômica.

#### <span id="page-8-1"></span>**1.1 Motivação e relevância**

O dimensionamento de uma viga de concreto armado, quando feito à mão, é em sua maioria realizado de forma repetitiva e demorada, onde um cálculo incorreto no começo do dimensionamento pode impactar no restante da análise. Além disso, quando se trada da análise de vigas hiperestáticas o cálculo dos esforços internos implica em um extenso processo de cálculo que aumenta a probabilidade de erros, se feito manualmente. Assim, as ferramentas computacionais confiáveis se tornam relevantes.

Para a análise linear existem *softwares* gratuitos, como o Ftool® , que encontram os valores de esforços internos e reativos, porém não realiza o dimensionamento da estrutura de concreto armado. Existem no mercado *softwares* pagos que fazem tanto a análise estrutural, que em alguns casos realiza a análise de forma não-linear, quanto o dimensionamento da estrutura conforme as normas vigentes de cada país. Porém, devido à complexidade de desenvolvimento destes *softwares* o valor cobrado por eles se torna inviável para aqueles que necessitam de uma análise mais simples e rápida de uma viga isolada.

#### <span id="page-9-0"></span>**1.2 Objetivo**

O VCA tem como objetivo acelerar a resolução de problemas de dimensionamento de vigas de concreto armado de seção retangular comparado com o cálculo manual sem que seja necessário investir em um *software* de análise estrutural pago. Para isso analisa, de forma linear, estas vigas e verifica as solicitações conforme previsto pela NBR 6118 (ABNT, 2014).

#### <span id="page-10-0"></span>**2 REFERENCIAL TEÓRICO**

#### <span id="page-10-1"></span>**2.1 Análise linear elástica**

Situações em que o material sofre pequenas deformações, deslocamentos e rotações podem ser analisadas assumindo um comportamento linear elástico para o material. Dessa forma as equações de equilíbrio são formuladas com base na configuração inicial indeformada da estrutura (SILVA, 2016).

Um material que se comporta elasticamente, apresenta uma relação linear entre a tensão e a deformação (TIMOSHENKO; GERE, 1983), seguindo também a Lei de Hooke. Quando é cessado o carregamento o material retorna ao seu estado inicial indeformado (MARTHA, 2017).

#### <span id="page-10-2"></span>2.2 **Método dos deslocamentos**

Também conhecido como método da rigidez, o método dos deslocamentos é uma forma simples de análise de estruturas hiperestáticas. De acordo com Gere e Weaver Jr. (1990), este método é o mais utilizado para a análise de estruturas através de métodos computacionais devido à praticidade de sua montagem e resolução, uma vez que utiliza de matrizes e vetores, que podem ser interpretados pelas mais diversas linguagens de programação, incluindo o C#.

O método consiste na determinação do vetor de deslocamentos {D} através da matriz de rigidez [K] e do vetor de forças externas {F}, conforme mostrado na Equação [\(2.1\).](#page-10-4)

<span id="page-10-4"></span>
$$
[K]\{D\} = \{F\} \tag{2.1}
$$

#### <span id="page-10-3"></span>**2.2.1 Vetor de forças externas**

Segundo Martha (2017), o vetor de forças externas é composto pelas reações de engastamento perfeito da barra. Para a determinação do vetor é necessário conhecer o momento fletor e o esforço cortante em cada nó, sendo este nó engastado, ou seja, restrito tanto ao deslocamento horizontal em  $x$  e vertical  $y$ , quanto à rotação em  $z$ .

O método de cálculo do momento fletor varia com o tipo de carga que é aplicada, podendo ser um esforço axial concentrado, um momento concentrado ou uma carga distribuída. (PINHEIRO; CATOIA; CATOIA, 2010).

O momento de engastamento perfeito para uma carga é calculado através das equações fornecidas nas tabelas de Pinheiro, Catoia e Catoia (2010).

Considerando o caso de um elemento submetido a uma carga concentrada, localizada a às distâncias *a* e *b* das extremidades esquerda e direita respectivamente, conforme ilustrado na [Figura 2.1](#page-11-0) os momentos de engastamento nas extremidades esquerda (Equação [\(2.2\)\)](#page-11-1) e direita (Equação [\(2.3\)\)](#page-11-2) são definidos.

<span id="page-11-1"></span>
$$
M_{esq} = \frac{Pab^2}{L^2} \tag{2.2}
$$

<span id="page-11-2"></span>
$$
M_{dir} = -\frac{Pa^2b}{L^2} \tag{2.3}
$$

<span id="page-11-0"></span>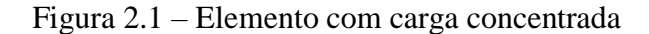

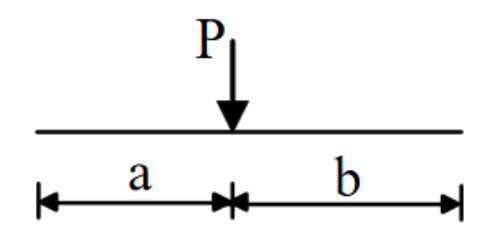

Fonte: Pinheiro, Catoia e Catoia (2010).

Sendo:

 $M_{ess}$  é o momento na extremidade esquerda;

 $M_{dir}$  é o momento na extremidade direita;

 $P$  o valor da carga pontual;

é a distância da carga até a extremidade esquerda;

 $b \notin a$  distância da carga até a extremidade direita;

L o comprimento da barra.

Considerando a condição de equilíbrio, o esforço cortante gerado por uma carga pontual em um elemento bi engastado:

$$
V_{dir} = \frac{aP - (M_{dir} - M_{esq})}{L} \tag{2.4}
$$

$$
V_{esq} = P - V_{dir} \tag{2.5}
$$

Na qual:

 $V_{dir}$  o esforço cortante no apoio da extremidade direita;  $V_{esq}$  o esforço cortante no apoio da extremidade esquerda.

De acordo com a tabela dos mesmos autores, são apresentadas as equações dos momentos nas extremidades gerados por um momento concentrado em uma posição qualquer *a* no elemento [\(Figura 2.2\)](#page-12-0):

$$
M_{esq} = \frac{Mb(3b - 2L)}{L^2} \tag{2.6}
$$

$$
M_{dir} = \frac{-Ma(2L - 3a)}{L^2} \tag{2.7}
$$

#### <span id="page-12-0"></span>Figura 2.2 – Elemento com momento fletor concentrado

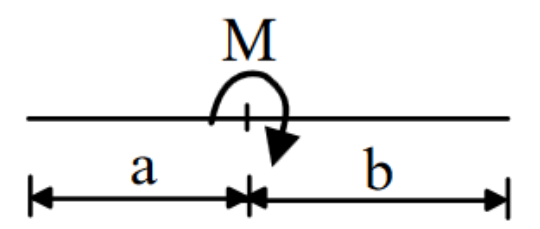

Fonte: Pinheiro, Catoia e Catoia (2010).

em que:

 $M_{esq}$  é o momento na extremidade esquerda;

 $M_{dir}$  é o momento na extremidade direita;

 $M$  o valor do momento concentrado;

é a distância da carga até a extremidade esquerda;

é a distância da carga até a extremidade direita;

L o comprimento da barra.

Novamente, através da condição de equilíbrio, tem-se os esforços cortantes:

$$
V_{dir} = \frac{M - (M_{dir} - M_{esq})}{L}
$$
 (2.8)

$$
V_{esq} = M - V_{dir} \tag{2.9}
$$

sendo:

 $V_{dir}$  o esforço cortante no apoio da extremidade direita;

 $V_{esq}$  o esforço cortante no apoio da extremidade esquerda.

No caso de uma carga distribuída em uma determinada região do elemento, conforme ilustrado na [Figura 2.3,](#page-13-0) tem-se para os momentos de extremidade:

$$
M_{esq} = \frac{P}{12L^2} \{ 4L[(a+c)^3 - a^3] - 3[(a+c)^4 - a^4] \}
$$
\n(2.10)

$$
M_{dir} = -\frac{P}{12L^2} \{ 4L[(a+c)^3 - a^3] - 3[(a+c)^4 - a^4] \}
$$
 (2.11)

<span id="page-13-0"></span>Figura 2.3 – Elemento com carga distribuída em um determinado comprimento

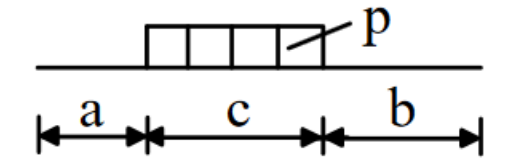

Fonte: Pinheiro, Catoia e Catoia (2010).

Sendo:

 $M_{esa}$  é o momento na extremidade esquerda;

 $M_{dir}$  é o momento na extremidade direita;

P o valor da carga distribuída;

é a distância da posição inicial da carga até a extremidade esquerda;

é a distância da posição final da carga até a extremidade direita;

é o valor da posição final da carga subtraída do valor da posição inicial;

L o comprimento da barra.

Para encontrar o esforço cortante nas extremidades:

$$
V_{dir} = \frac{Qc(a + \frac{c}{2}) - (M_{dir} - M_{esq})}{L}
$$
 (2.12)

<span id="page-14-0"></span>
$$
V_{esq} = Qc - V_{dir} \tag{2.13}
$$

Sendo:

 $V_{dir}$  o esforço cortante no apoio da extremidade direita;

 $V_{esq}$  o esforço cortante no apoio da extremidade esquerda.

Conhecidos os esforços cortantes e o momento fletor de cada nó, é realizada a montagem do vetor de forças externas  ${F}.$ 

$$
V_1 = V_{esq}^1 \tag{2.14}
$$

$$
M_1 = M_{esq}^1 \tag{2.15}
$$

<span id="page-14-1"></span>
$$
V_n = V_{dir}^{n-1} + V_{esq}^n \tag{2.16}
$$

<span id="page-14-2"></span>
$$
M_n = M_{dir}^{n-1} + M_{esq}^n \tag{2.17}
$$

<span id="page-14-3"></span>
$$
\{F\} = \begin{vmatrix} V_{esq}^1 \\ M_{esq}^1 \\ V_{dir}^1 + V_{esq}^2 \\ M_{dir}^1 + M_{esq}^2 \\ V_{dir}^2 \\ M_{dir}^2 \end{vmatrix}
$$
 (2.18)

Sendo, em uma viga de dois tramos, o sobescrito "1" representando o tramo da esquerda e "2" o tramo da direita. Os subscritos *"dir" e "esq"* qual a posição do apoio no tramo analisando, sendo respectivamente os apoios direito e esquerdo do trecho.

### <span id="page-15-0"></span>**2.2.2 Matriz de rigidez**

A matriz de rigidez utilizada restringe o deslocamento em  $x$ , permitindo que apenas o deslocamento em y e a rotação em z sejam analisadas. A montagem da matriz de rigidez é feita conforme a Equação [\(2.19\).](#page-15-1)

<span id="page-15-1"></span>
$$
K = \begin{vmatrix} \frac{12EI}{L^3} & \frac{6EI}{L^2} & -\frac{12EI}{L^3} & \frac{6EI}{L^2} \\ \frac{6EI}{L^2} & \frac{4EI}{L} & -\frac{6EI}{L^2} & \frac{2EI}{L} \\ -\frac{12EI}{L^3} & -\frac{6EI}{L^2} & \frac{12EI}{L^3} & -\frac{6EI}{L^2} \\ \frac{6EI}{L^2} & \frac{2EI}{L} & -\frac{6EI}{L^2} & \frac{4EI}{L} \end{vmatrix}
$$
(2.19)

Em que:

 $E \neq 0$  módulo de elasticidade longitudinal do material;

é o momento de inércia da seção transversal;

é o comprimento da barra.

A matriz de rigidez do elemento, de modo representativo, pode ser descrita como é feito na Equação [\(2.20\).](#page-15-2)

<span id="page-15-2"></span>
$$
K = \begin{bmatrix} K_1^n & K_2^n & K_3^n & K_4^n \\ K_5^n & K_6^n & K_7^n & K_8^n \\ K_9^n & K_{10}^n & K_{11}^n & K_{12}^n \\ K_{13}^n & K_{14}^n & K_{15}^n & K_{16}^n \end{bmatrix} \tag{2.20}
$$

De acordo com Martha (2017), os coeficientes de uma barra contribuem apenas para os termos da matriz que estão associados aos nós iniciais e finais da mesma. Com isso barras que não se conectam a um mesmo nó, não contribuem para os coeficientes de rigidez deste nó.

A Equação [\(2.21\)](#page-16-1) mostra como é feita a interação de cada coeficiente quando há a sobreposição de nós. Cada elemento da matriz é adicionado ao elemento correspondente da matriz seguinte, através da soma dos coeficientes de rigidez, como é descrito por Martha (2017).

<span id="page-16-1"></span>
$$
K_{global} = \begin{vmatrix} K_1^1 & K_2^1 & K_3^1 & K_4^1 & 0 & 0 \\ K_5^1 & K_6^1 & K_7^1 & K_8^1 & 0 & 0 \\ K_9^1 & K_{10}^1 & K_{11}^1 & K_{12}^1 & K_3^2 & K_4^2 \\ K_{13}^1 & K_{14}^1 & K_{15}^1 & K_{16}^1 & K_7^2 & K_8^2 \\ K_{14}^1 & K_{15}^1 & K_{16}^1 & K_7^2 & K_8^2 \\ 0 & 0 & K_9^2 & K_{10}^2 & K_{11}^2 & K_{12}^2 \\ 0 & 0 & K_{13}^2 & K_{14}^2 & K_{15}^2 & K_{16}^2 \end{vmatrix}
$$
 (2.21)

#### <span id="page-16-0"></span>**2.2.3 Decomposição LU**

Conhecida a matriz de rigidez  $[K]$  e o vetor de forças externas  $\{F\}$ , busca-se encontrar o vetor de deslocamentos  ${D}$ , através da fatoração LU.

O processo de fatoração consiste na decomposição da Matriz A dos coeficientes em um produto de dois ou mais fatores e em seguida resolver uma sequência de sistemas lineares (RUGGIERO; LOPES, 2000).

<span id="page-16-2"></span>
$$
[A](x) = [L][U](x) = \{b\}
$$
\n<sup>(2.22)</sup>

Sendo:

a matriz de rigidez K;

 $x$  o vetor de deslocamentos;

 $L e U$  as matrizes decompostas da matriz K;

é o vetor de forças externas.

De acordo com Ruggiero e Lopes (2000), nessa fatoração, a matriz L é triangular inferior com diagonal unitária e a matriz  $U$  é triangular superior. Segundo os autores, os fatores  $L$  e  $U$ podem ser obtidos utilizando a ideia básica do método de Eliminação de Gauss, sendo o fator  ${U}$  obtido no final da fase da triangulação do mesmo método.

Com isso tem-se:

<span id="page-17-1"></span>
$$
[L]{y} = {b} \tag{2.23}
$$

e

<span id="page-17-2"></span>
$$
[U](x) = \{y\} \tag{2.24}
$$

Assim, o vetor de deslocamentos é obtido após a resolução dos sistemas lineares expostos pela Equação [\(2.23\)](#page-17-1) e pela Equação [\(2.24\).](#page-17-2)

Conhecido o vetor de deslocamentos, o sistema linear da Equação [\(2.25\)](#page-17-3) é resolvido e com isso encontra-se o vetor de forças internas  $\{F_i\}$ .

<span id="page-17-3"></span>
$$
|K|.\{D\} - \{F\}_e = \{F_i\} \tag{2.25}
$$

#### <span id="page-17-0"></span>**2.3 Estado limite último (ELU)**

Segundo Carvalho e Figueiredo Filho (2014), o estado limite último é aquele relacionado ao colapso ou a qualquer outra forma de ruína estrutural que determine a paralisação, no todo ou em parte, do uso da estrutura. De acordo com a NBR 6118 (ABNT, 2014), as estruturas de concreto devem ser sempre verificadas em relação ao estado limite último.

O dimensionamento da estrutura deve garantir que ela suporte todas as solicitações que esteja sendo submetida durante sua execução e utilização, de forma segura, estável e sem se deformar de maneira excessiva (CARVALHO; FIGUEIREDO FILHO, 2014).

De acordo com os autores, a finalidade de cálculo estrutural é garantir que a estrutura mantenha certas características que possibilitam a sua utilização satisfatória de maneira segura durante toda a sua vida útil.

Para análise no estado limite último, a relação entre tensão e deformação de cálculo é dada pela Equação [\(2.26\).](#page-17-4)

<span id="page-17-4"></span>
$$
\sigma_{cd} = f_{cd} (1 - \left(1 - \frac{\varepsilon_c}{\varepsilon_{c2}}\right)^n)
$$
\n(2.26)

Em que:

 $\sigma_{cd}$  é a tensão do concreto;

 $f_{cd}$  é a resistência de cálculo do concreto

 $\varepsilon_c$  é a deformação específica de encurtamento do concreto;

 $\varepsilon_{c2}$  é a deformação específica de encurtamento do concreto no início do patamar plástico;

é um fator que depende da classe do concreto

 $\varepsilon_c$  é a deformação específica de encurtamento do concreto, dada pela Equação [\(2.27\).](#page-18-0)

<span id="page-18-0"></span>
$$
\varepsilon_c = \frac{0.01 \beta_x}{1 - \beta_x} \tag{2.27}
$$

Sendo  $\beta_x$  a razão entre a distância da linha neutra até a face mais comprimida do concreto, x, com a altura útil da seção d. Nesse caso, a dedução da equação da deformação do concreto foi feita considerando o caso específico do domínio 2A, descrito a seguir, onde o concreto se apresenta com deformações menores que  $\varepsilon_{c2}$ .

O valor de  $\varepsilon_{c2}$ ,  $\varepsilon_c$  e *n* variam de acordo com a classe do concreto. Para concreto com classe de até C50,

$$
\varepsilon_{c2} = \frac{2}{1000} \tag{2.28}
$$

$$
\varepsilon_{cu} = \frac{3.5}{1000} \tag{2.29}
$$

sendo  $\varepsilon_{cu}$  a deformação específica de encurtamento do concreto na ruptura.

$$
n = 2\tag{2.30}
$$

Para concreto com resistência característica entre 50 e 90 MPa:

$$
\varepsilon c_2 = \frac{2}{1000} + \left[ \left( \frac{0.085}{1000} \right) (f_{ck} - 50)^{0.53} \right]
$$
 (2.31)

$$
\varepsilon c_u = \frac{2.6}{1000} + \left[\frac{35}{1000}(90 - f_{ck})\right]
$$
 (2.32)

$$
n = 1.4 + 23.4 \left(\frac{90 - f_{ck}}{1000}\right)^4 \tag{2.33}
$$

#### <span id="page-19-1"></span>**2.3.1 Domínios de deformação**

As possíveis configurações das deformações correspondentes ao estado limite último de uma seção que está submetida a solicitações normais podem ser divididas em regiões conhecidas como domínios de deformações (ALMEIDA, 2002).

Geralmente, vigas de concreto armado são dimensionadas nos domínios 2 ou 3, para que seja respeitado o limite de ductilidade, evitando a utilização de estruturas superarmadas. O domínio 2 é relacionado à flexão simples ou composta, sem que haja ruptura do concreto comprimido ( $\varepsilon_c$  < 0,35%) e com o máximo alongamento permitido. Assim como o domínio 2, o terceiro domínio é relacionado com a flexão simples, porém sua ruptura convencional se dá pelo encurtamento limite do concreto e com o aço escoando (ABNT, 2014). De forma geral, os domínios de deformação apresentados na NBR 6118 (2014), incluindo os anteriormente citados, são ilustrados na [Figura 2.4.](#page-19-0)

<span id="page-19-0"></span>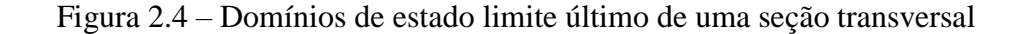

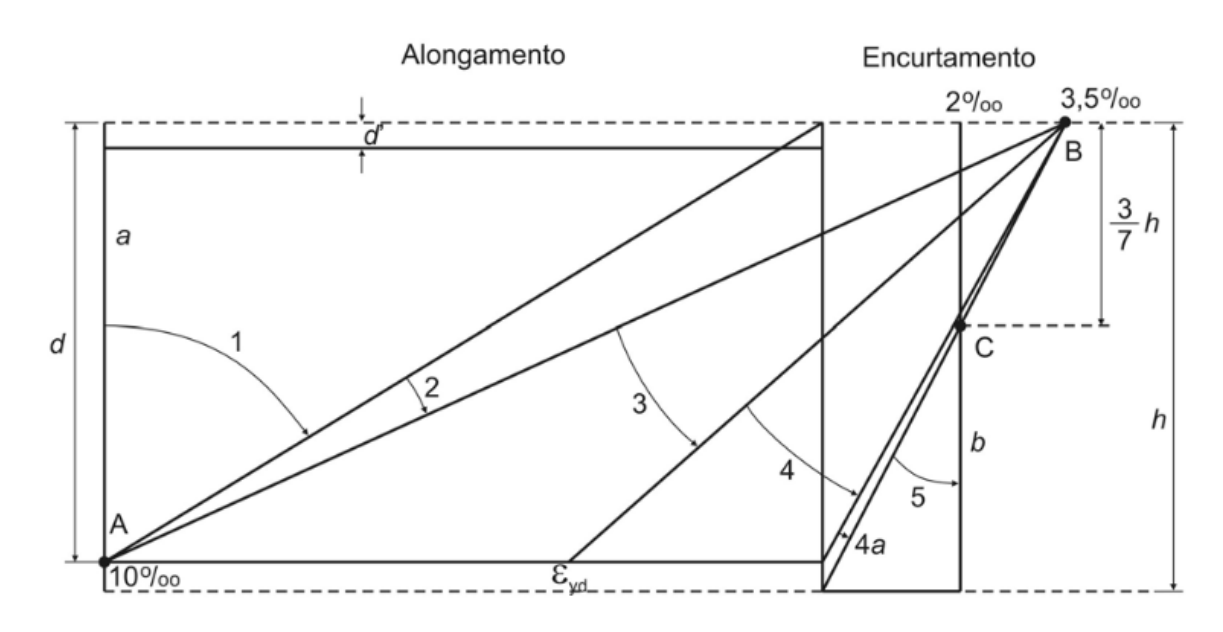

Fonte: NBR 6118 (2014).

O domínio 2 ainda pode ser subdividido em 2, sendo o domínio 2A quando o seu encurtamento não atingiu o patamar plástico ( $\varepsilon_c < 0.2\%$ ) e o domínio 2B, que possui <span id="page-20-0"></span> $0.2\% < e_c < 0.35\%$ . A [Figura 2.5](#page-20-0) ilustra as possibilidades de deformação da seção transversal no domínio 2, tal como a [Figura 2.6](#page-20-1) apresenta essa mesma informação para o domínio 3.

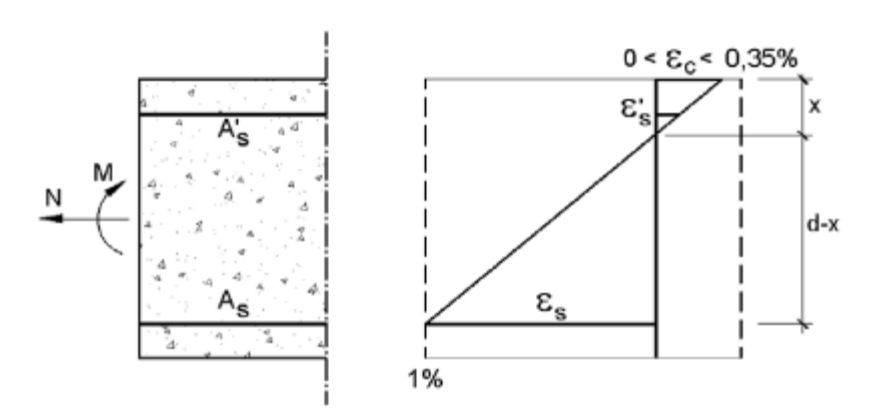

Figura 2.5 – Domínio 2

Fonte: Pinheiro (2007).

Figura 2.6 – Domínio 3

<span id="page-20-1"></span>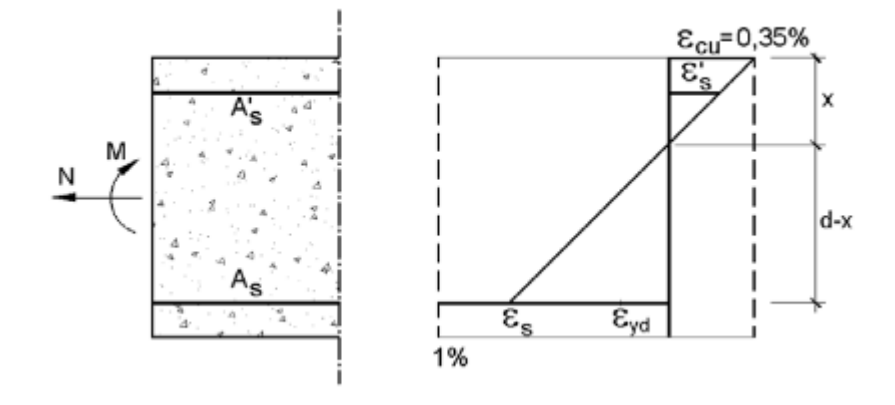

Fonte: Pinheiro (2007)

Quando o encurtamento do concreto  $\varepsilon_c$  atinge o patamar plástico temos que a tensão do concreto atingiu sua resistência máxima, conforme Equação [\(2.34\).](#page-20-2)

<span id="page-20-2"></span>
$$
\sigma_{cd} = f_{cd} \tag{2.34}
$$

#### <span id="page-21-1"></span>**2.3.2 Equilíbrio de momentos**

Para o dimensionamento de peças submetidas à flexão simples com armadura dupla é considerado que as barras que as compõem estão agrupadas, concentrando-se no centro de gravidade das mesmas (PINHEIRO, 2007). Assim, é possível analisar uma seção transversal submetida a flexão, considerando o equilíbrio de forças ilustrado na [Figura 2.7.](#page-21-0)

Figura 2.7 – Resistências e deformações na seção

<span id="page-21-0"></span>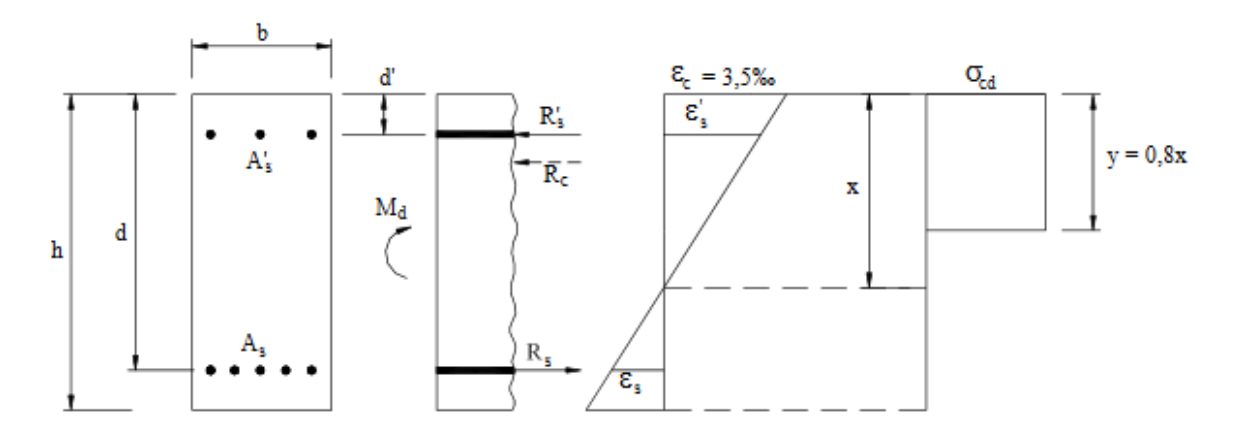

<span id="page-21-2"></span>Fonte: Pinheiro (2007).

A partir da [Figura 2.7](#page-21-0) obtemos a equação de equilíbrio de forças horizontais (Equação [\(2.35\)\)](#page-21-2) e a equação do momento fletor resistente, dada pela Equação [\(2.36\).](#page-21-3)

<span id="page-21-3"></span>
$$
\lambda \alpha_c \sigma_{cd} b d\beta_x + A'_s \sigma'_s - A_s \sigma_s = 0 \tag{2.35}
$$

$$
M_d = bd^2 \alpha_c \lambda \sigma_{cd} \beta_x [1 - (0.5\lambda \beta_x) + A'_s \sigma'_s (d - d') \tag{2.36}
$$

 é o coeficiente de ajuste para uma distribuição de tensões de compressão constante no concreto, em substituição às tensões distribuídas de forma não-linear.

 $\alpha_c$  é o coeficiente de redução que leva em consideração o efeito Rüsch;

 $\sigma_{cd}$  é a tensão de compressão de cálculo atuante no concreto;

é a base da seção retangular;

d é altura útil da seção retangular;

A'<sub>s</sub> é a área de aço da armadura comprimida;

 $\sigma'_{s}$  é tensão na armadura comprimida;

 $A_s$  é a área de aço da armadura tracionada;

 $\sigma_s$  é a tensão na armadura tracionada.

# <span id="page-22-0"></span>**2.3.3 Área de aço**

Segundo Pinheiro (2007), para facilitar o cálculo foram desenvolvidos coeficientes que reduzem o tempo gasto no dimensionamento. Removendo as variáveis referentes à armadura comprimida e feito o rearranjo da Equação [\(2.36\),](#page-21-3) para armaduras simples tem-se:

<span id="page-22-2"></span>
$$
K_c = \frac{bd^2}{M_d} = \frac{1}{\alpha_c \lambda \sigma_{cd} \beta_x [1 - (0.4 \beta_x)]}
$$
(2.37)

com  $K_c$  sendo expresso em  $cm^2/kN$ .

Reorganizando a Equação [\(2.35\)](#page-21-2) e considerando que nos domínios 2 e 3 tem-se que  $\sigma_s = f_{yd}$ , assim o coeficiente  $K_s$  também expresso em  $cm^2/kN$  (PINHEIRO, 2007).

$$
K_s = \frac{A_s d}{M_d} = \frac{1}{f_{yd} \left(1 - \alpha_c \lambda \beta_x\right)}\tag{2.38}
$$

Da Equação [\(2.38\)](#page-22-1) temos que:

<span id="page-22-3"></span><span id="page-22-1"></span>
$$
A_s = \frac{K_s M_d}{d} \tag{2.39}
$$

Quando se tem uma peça que por razões construtivas não permite o aumento de sua seção e seu dimensionamento possui um  $\beta_x > 0.45$  para concreto até C50 e  $\beta_x > 0.35$  para concreto entre C50 e C90, faz-se necessário o uso de armadura dupla, na qual uma parte se encontra na região tracionada do concreto e a outra na zona comprimida (PINHEIRO, 2007). Esses valores de  $\beta_x$  se referem à condição limite de ductilidade de uma peça fletida de concreto armado na ruptura.

Caso seja necessário dimensionar a seção transversal com armadura dupla, é preciso decompor a seção em duas, uma delas com momento  $M_1$  e área de aço  $A_{s1}$  e outra com momento

 $M_2$  e área de aço tracionada  $A_{s2}$  além de uma área de aço comprimida  $A'_{s}$  como ilustrado na [Figura 2.8.](#page-23-0)

<span id="page-23-0"></span>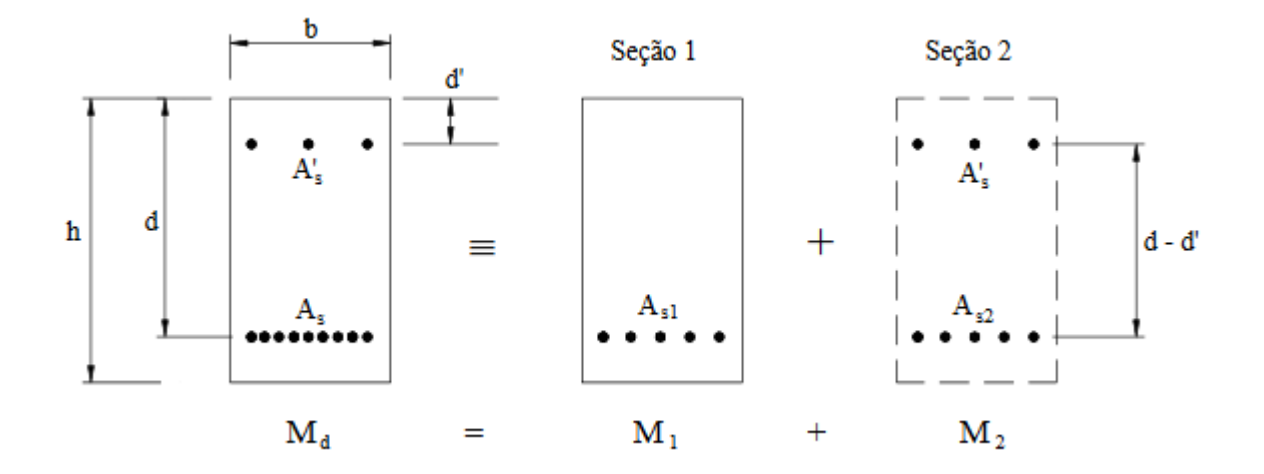

Figura 2.8 - Decomposição da seção para cálculo com armadura dupla.

Fonte: Pinheiro (2007).

A seção 1 resiste ao momento máximo com armadura simples e  $M_1$  é calculado através da Equação [\(2.37\)](#page-22-2) utilizando o valor de  $K_{c, lim}$  para  $\beta_x = 0.45$ .

<span id="page-23-1"></span>
$$
M_1 = \frac{bd^2}{K_{c,lim}}\tag{2.40}
$$

A seção 2, não possui concreto e resiste ao momento restante, com isso tem-se:

<span id="page-23-2"></span>
$$
M_2 = M_d - M_1 \tag{2.41}
$$

A área de aço  $A_{s1}$  da seção 1 é calculada de forma análoga à seção simples, utilizandose do valor de  $K_{s,lim}$ .

<span id="page-23-3"></span>
$$
A_{s1} = \frac{K_{s,lim} M_1}{d}
$$
 (2.42)

A área de aço tracionada da seção 2 pode ser obtida pela seguinte equação:

<span id="page-24-1"></span>
$$
A_{s2} = \frac{1}{f_{yd}} \frac{M_2}{(d - d')}
$$
 (2.43)

em que:

$$
f_{yd} = \frac{f_{yk}}{1,15}
$$
 (2.44)

sendo  $f_{yk}$  a resistência característica do aço.

De modo análogo à Equação [\(2.43\),](#page-24-1) obtém-se para a área de aço comprimida:

<span id="page-24-3"></span>
$$
A'_{s} = \frac{1}{\sigma'_{s}} \frac{M_{2}}{(d - d')}
$$
\n(2.45)

Sendo  $\sigma'_{s}$  a tensão do aço.

Com isso, a armadura tracionada total é:

<span id="page-24-2"></span>
$$
A_s = A_{s1} + A_{s2} \tag{2.46}
$$

E a armadura comprimida é igual a  $A'_s$ .

#### <span id="page-24-0"></span>**2.3.4 Esforço cortante**

Geralmente, as vigas são submetidas simultaneamente a momento fletor e a força cortante (PINHEIRO, 2007). A armadura longitudinal calculada anteriormente é utilizada para resistir aos esforços causados pelo momento fletor. Para que os esforços cortantes sejam resistidos, faz-se o uso da armadura transversal, também conhecida como estribos. A armadura transversal proporciona maior segurança a distintos tipos de rupturas e também mantém a fissuração da seção em limites admissíveis (CARVALHO; FIGUEIREDO FILHO, 2014).

De acordo com Pinheiro (2007), o modelo clássico de treliça foi idealizado por Ritter e Mörsch no início do século XX. Segundo eles, uma viga biapoiada de seção retangular se comporta como uma treliça após sua fissuração, como ilustrado na [Figura 2.9.](#page-25-0)

<span id="page-25-0"></span>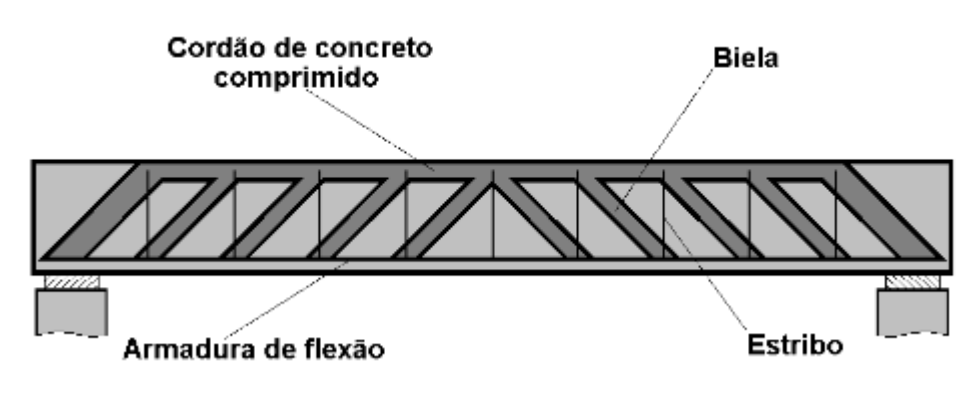

Figura 2.9 – Analogia de treliça

Esta analogia considera quatro hipóteses básicas (PINHEIRO 2007):

- Fissuras (bielas de compressão) com inclinação de 45º;
- Banzo superior (cordão de concreto comprimido) e banzo inferior (armadura de flexão) são paralelos;
- Treliça isostática (não há engastamento nos nós);
- Armadura de cisalhamento com inclinação entre 45º e 90º.

Entretanto, ensaios mostram que existem imperfeições nessa analogia, onde a inclinação da fissuras é menor que 45º; os banzos não são paralelos, já que há um arqueamento do banzo comprimido; e a treliça é altamente hiperestática, ocorrendo engastamento das bielas no banzo comprimido. (PINHEIRO, 2007).

Segundo o mesmo autor, para refinar ainda mais os cálculos, são necessários o uso de alguns modelos para considerar melhor a realidade do problema.

A NBR 6118 (ABNT, 2014) permite o uso de dois modelos de cálculos que partem do pressuposto da analogia com modelo de treliça de banzos paralelos. O modelo I, utilizado pelo *software,* admite bielas com inclinação de 45º e (parcela adicional) constante. (PINHEIRO, 2007)

Além de verificar se a seção resiste com segurança é necessário também verificar se as bielas comprimidas não serão esmagadas, ou seja, a tensão atuante não exceda a capacidade resistente do concreto (CARVALHO; FIGUEIREDO FILHO, 2014). Essa verificação é feita através da Equação [\(2.47\).](#page-26-0)

Fonte: Pinheiro (2007).

<span id="page-26-0"></span>
$$
V_{sd} \le V_{Rd2} \tag{2.47}
$$

Sendo:

 $V_{sd}$  a força solicitante de cálculo na região do apoio;

 $V_{Rd2}$  a força cortante resistente de cálculo da biela, sendo considerada no modelo I da NBR 6118 (ABNT, 2014):

<span id="page-26-4"></span>
$$
V_{Rd2} = 0.27 \alpha_{v2} f_{cd} b_w d
$$
 (2.48)

e  $\alpha_{v2}$  dado em  $kN/cm^2$  através da Equação [\(2.49\):](#page-26-1)

<span id="page-26-1"></span>
$$
\alpha_{v2} = (1 - \frac{f_{ck}}{25})\tag{2.49}
$$

sendo:

 $f_{ck}$ em  $kN/cm^2$ ;  $f_{cd}$  a resistência de cálculo do concreto;

 $b_w$ a largura da seção transversal;

d a altura útil da seção.

Após a verificação de compressão na biela, a condição da Equação [\(2.50\)](#page-26-2) deve ser satisfeita.

<span id="page-26-2"></span>
$$
V_{sd} = V_c + V_{sw} \tag{2.50}
$$

em que:

 $V_{sw}$  a parcela de força resistida pela armadura transversal;

 $V_c$  a parcela de força cortante absorvida sem o uso da armadura transversal. O valor pode ser encontrado através da Equação [\(2.51\)](#page-26-3) para o modelo I da NBR 6118 (ABNT, 2014).

<span id="page-26-3"></span>
$$
v_c = 0.6f_{ctd}bd \tag{2.51}
$$

na qual:

$$
f_{ctd} = 0.015 (10 f_{ck})^{\frac{2}{3}}
$$
 (2.52)

Ainda de acordo com o modelo I da NBR 6118 (ABNT, 2014), o cálculo da armadura transversal é dado pela Equação [\(2.53\)](#page-27-0)

<span id="page-27-0"></span>
$$
A_{sw} = \frac{v_{rw}}{0.9d f_{yd}}
$$
\n
$$
\tag{2.53}
$$

onde  $v_{rw}$  é o esforço cortante resistido pelos estribos.

No caso de vigas, sempre deve haver uma armadura transversal mínima, com estribos, colocados ao longo de toda sua extensão (CARVALHO; FIGUEIREDO FILHO, 2014). Segundo Pinheiro (2007), a armadura transversal mínima deve ser suficiente para suportar o esforço de tração resistido pelo concreto, antes que sejam formadas fissuras de cisalhamento.

De acordo com a NBR 6118 (ABNT, 2014), a armadura mínima é obtida pela Equação  $(2.54)$ .

<span id="page-27-1"></span>
$$
A_{sw,min} = \frac{0.2s f_{ctm}b}{f_{yk}}\tag{2.54}
$$

com  $f_{ctm}$  é dado pela Equação [\(2.55\).](#page-27-2)

<span id="page-27-2"></span>
$$
f_{ctm} = 0.3 f_{ck}^{2/3} \tag{2.55}
$$

Assim, em consonância com as prescrições normativas, a área de aço transversal do elemento de concreto armado é dada pela Equação [\(2.56\).](#page-27-3)

<span id="page-27-3"></span>
$$
A_{swd} \ge \begin{vmatrix} A_{sw} \\ A_{sw,min} \end{vmatrix} \tag{2.56}
$$

Para realizar o detalhamento da armadura transversal, a NBR 6118 (ABNT, 2014) prescreve valores mínimos e máximos para o diâmetro e espaçamento longitudinal dos estribos, bem como a quantidade mínima de ramos.

O diâmetro do estribo deve estar entre:  $5mm \leq \phi_t \leq b/10$ . O espaçamento longitudinal mínimo deve permitir a passagem do vibrador para que o concreto tenha um bom adensamento. Já o espaçamento máximo pode ser calculado pelas seguintes equações:

$$
SeV_{sd} \leq 0.67V_{Rd2}
$$
:

<span id="page-28-2"></span>
$$
S_{max} = 0.6d \le 300mm \tag{2.57}
$$

Caso  $V_{sd} > 0.67 V_{Rd2}$ :

<span id="page-28-3"></span>
$$
S_{max} = 0.3d \le 200mm \tag{2.58}
$$

O espaçamento transversal também depende do valor de  $V_{Rd2}$ . Quando  $V_{sd} \leq 0.2V_{Rd2}$ :

<span id="page-28-4"></span>
$$
s_t = d \le 800 \, \text{mm} \tag{2.59}
$$

Se  $V_{sd} > 0.2V_{Rd2}$ 

<span id="page-28-5"></span>
$$
s_t = 0.6d \le 350mm \tag{2.60}
$$

#### <span id="page-28-0"></span>**2.4 Estado limite de serviço (ELS)**

#### <span id="page-28-1"></span>**2.4.1 Formação de fissuras**

De acordo com a NBR 6118 (ABNT 2014), nos estados limites de serviço, as estruturas trabalham parcialmente o estádio I [\(Figura 2.10\)](#page-29-0) e parcialmente no estádio 2 [\(Figura 2.11\)](#page-29-1), sendo separadas apenas pelo momento de fissuração, expresso pela Equação [\(2.61\).](#page-29-2)

<span id="page-29-0"></span>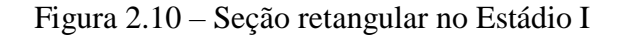

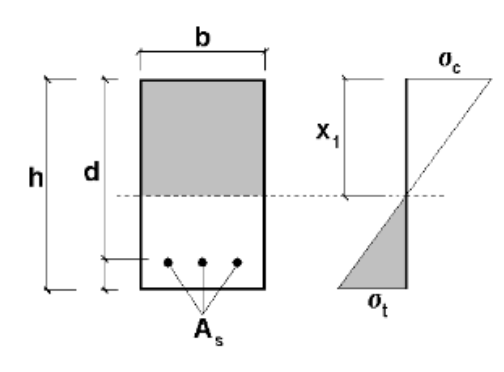

Fonte: Pinheiro (2007).

<span id="page-29-1"></span>Figura 2.11 – Seção retangular no Estádio II

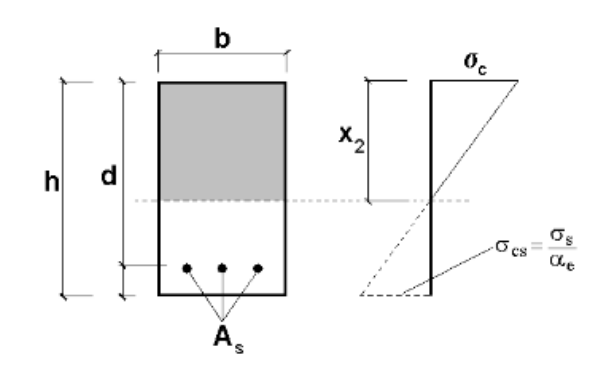

Fonte: Pinheiro (2007).

<span id="page-29-2"></span>
$$
M_r = \frac{\alpha f_{ct} l_c}{y_t} \tag{2.61}
$$

sendo:

 $\alpha$  o fator que correlaciona de maneira aproximada a resistência à tração na flexão com a resistência à tração direta. Para seções retangulares, tem-se que  $\alpha = 1.5$ ;

 $f_{ct}$  é a resistência à tração direta do concreto, que para o estado limite de serviço de formação de fissuras (ELS-F), é dado pela Equação [\(2.62\).](#page-29-3)

<span id="page-29-3"></span>
$$
f_{ct} = 0.21 f_{ck}^{2/3} \tag{2.62}
$$

com:

 $f_{ck}$  em  $kN/cm^2$ ;  $I_c$  é o momento de inércia da seção bruta de concreto.

$$
I_c = \frac{bh^3}{12} \tag{2.63}
$$

E  $y_t$  é a distância do centro de gravidade até a fibra mais tracionada da seção.

$$
y_t = h - x \tag{2.64}
$$

Entretanto, pelo fato da seção transversal ser composta por dois materiais – concreto e aço – é necessário homogeneizar a seção, substituindo a área de aço por uma área correspondente de concreto. Para isso, basta multiplicar a área de aço  $A_s$  por  $\alpha_e$  (PINHEIRO 2007).

$$
\alpha_e = \frac{E_s}{E_{ci}}\tag{2.65}
$$

Conforme prescrito pela NBR 6118 (ABNT, 2014), o valor de  $E_s$  é 210000MPa. Para  $E_{ci}$  tem-se:

$$
E_{ci} = 5600\sqrt{f_{ck}}
$$

com  $f_{ck}$  em  $kN/cm^2$ 

Conhecendo o a área de concreto equivalente à área de aço, pode-se determinar a posição da linha neutra  $x_1$  através da Equação [\(2.67\).](#page-30-0)

<span id="page-30-1"></span><span id="page-30-0"></span>
$$
x_1 = \frac{\sum y_i A_i}{\sum A_i} = \frac{0.5bh - A_s d + \alpha_e A_s d}{bh - A_s + \alpha_e A_s}
$$
\n(2.67)

Com isso, o valor do momento de inércia da sessão passa a ser definido pela Equação [\(2.68\).](#page-30-1)

$$
I_1 = \frac{bh^3}{12} + bh\left(x_1 - \frac{h}{2}\right)^2 + (\alpha_e - 1)A_s(d - x_1)^2
$$
 (2.68)

Caso o momento resistente calculado a partir do momento de inércia e posição da linha neutra da sessão homogeneizada seja inferior ao momento fletor solicitante obtido através da combinação rara de ações, haverá a formação de fissuras ao longo da viga.

### <span id="page-31-0"></span>**2.4.2 Abertura de Fissuras**

Segundo Pinheiro (2007), caso seja comprovada a formação de fissuras na viga, esta passa a ser analisada no estádio II [\(Figura 2.11\)](#page-29-1), com isso, de forma análoga à analisada no estádio I tem-se a posição da linha neutra  $x_2$  e o momento de inércia definidos respectivamente pela Equação [\(2.69\)](#page-31-1) e pela Equação [\(2.70\).](#page-31-2)

<span id="page-31-1"></span>
$$
x_2 = \frac{-\alpha_e A_s \pm \sqrt{\alpha_e^2 A_s^2 + 2b\alpha_e A_s d}}{b} \tag{2.69}
$$

<span id="page-31-2"></span>
$$
I_2 = \frac{bx_2^3}{3} + \alpha_e A_s (d - x_2)^2
$$
 (2.70)

Na verificação da abertura de fissuras, a combinação frequente de ações deve ser adotada (PINHEIRO 2007). Com isso, o valor da abertura de fissuras, w, é determinado pelo menor valor entre  $w_1$  e  $w_2$  dado pela Equação [\(2.71\).](#page-31-3)

<span id="page-31-3"></span>
$$
w \leq \begin{cases} w_1 = \frac{\phi_i}{12.5\eta_i} \frac{\sigma_{si}}{E_{si}} \frac{3\sigma_{si}}{f_{ctm}} \\ w_2 = \frac{\phi_i}{12.5\eta_i} \frac{\sigma_{si}}{E_{si}} \left(\frac{4}{\rho_{cri}} + 45\right) \end{cases}
$$
(2.71)

em que:

 $\phi_i$  é o diâmetro da armadura em cm;

η<sup>i</sup> é, segundo a NBR 6118:2014, 2,25 para barras nervuradas;

Esi é o módulo de elasticidade do aço da barra considerada;

$$
\rho_{cri} = \frac{A_{si}}{A_{cri}} \tag{2.72}
$$

Asi é a taxa de armadura;

Acri é a área crítica, conforme ilustrado pela [Figura 2.12.](#page-32-0)

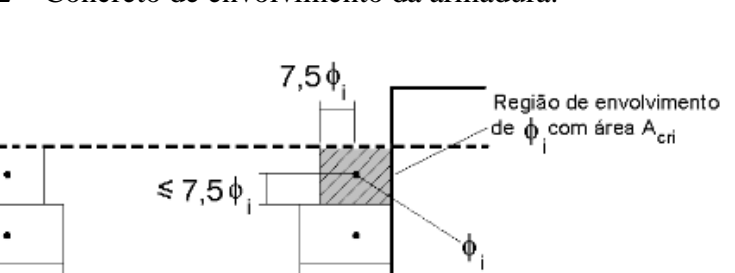

 $\ddot{\phantom{a}}$ 

 $\bullet$ 

<span id="page-32-0"></span>Figura 2.12 – Concreto de envolvimento da armadura.

com  $f_{ctm}$  e  $f_{ck}$  dados em MPa.

Linha Neutra

Armadura de pele tracionada da viga

$$
\sigma_{si} = \alpha_e \frac{M_{d,freq}}{I_2} \left( d - x_2 \right) \tag{2.74}
$$

 $\phi_i$ 

De acordo com Pinheiro (2007), o valor de w é limitado em função da classe de agressividade ambiental, conforme ilustrado pela

Fonte: Pinheiro (2007).

ċ

2

 $f_{ctm} = 0.3 f_{ck}^{3}$ 

<span id="page-32-1"></span>Figura 2.13 – Tabela de exigências de durabilidade relacionadas à fissuração e à proteção da armadura.

| Tipo de concreto<br>estrutural | Classe de<br>agressividade<br>ambiental (CAA) | Exigências relativas à<br>fissuração | Combinação de ações<br>em serviço a utilizar |
|--------------------------------|-----------------------------------------------|--------------------------------------|----------------------------------------------|
| Concreto simples               | CAA I a CAA IV                                | Não há                               | ***                                          |
|                                | CAA I                                         | $ ELS - W w_k \leq 0.4$ mm           |                                              |
| Concreto armado                | CAA II a CAA III                              | $ ELS - W w_k \le 0.3$ mm            | Combinação frequente                         |
|                                | CAA IV                                        | $ ELS - W w_k \le 0.2$ mm            |                                              |

Fonte: Pinheiro (2007).

Caso o valor de w obtido seja maior que o valor limite, a seção deverá ser recalculada, sendo algumas possíveis soluções: a diminuição do diâmetro da barra; o aumento do número de barras, mantendo-se o diâmetro; e o aumento da seção transversal da peça.

<span id="page-32-2"></span> $(2.73)$ 

#### <span id="page-33-1"></span>**3 METODOLOGIA**

O desenvolvimento do *software* VCA foi realizado a partir do ambiente de desenvolvimento integrado (IDE) *Microsoft Visual Studio Community*, o qual permite a elaboração de projetos dedicados à plataforma *.NET Framework* utilizando-se da linguagem de programação C# (C Sharp). Segundo Pascini et al. (2007), o C#, como as demais linguagens utilizadas na plataforma, é orientado a objeto, permitindo a criação de classes, propriedades e métodos.

Por meio destas ferramentas, o VCA foi desenvolvido com o intuito de realizar o dimensionamento de vigas de concreto armado, bem como verificar os estados limites de serviço de formação de fissuras (ELS-F) e da abertura das fissuras (ELS-W). Para isso, os valores limites determinados na NBR 6118 (2014) são utilizados como referência. Para atingir esse objetivo, foi necessário também calcular os esforços internos para determinar os valores de esforço cortante e momento fletor máximos do elemento.

O VCA conta com uma interface gráfica para auxiliar na inserção e verificação dos dados, sendo subdividida em 5 janelas principais, sendo elas a página inicial, parâmetros básicos, vigas, cálculos e parâmetros avançados.

<span id="page-33-0"></span>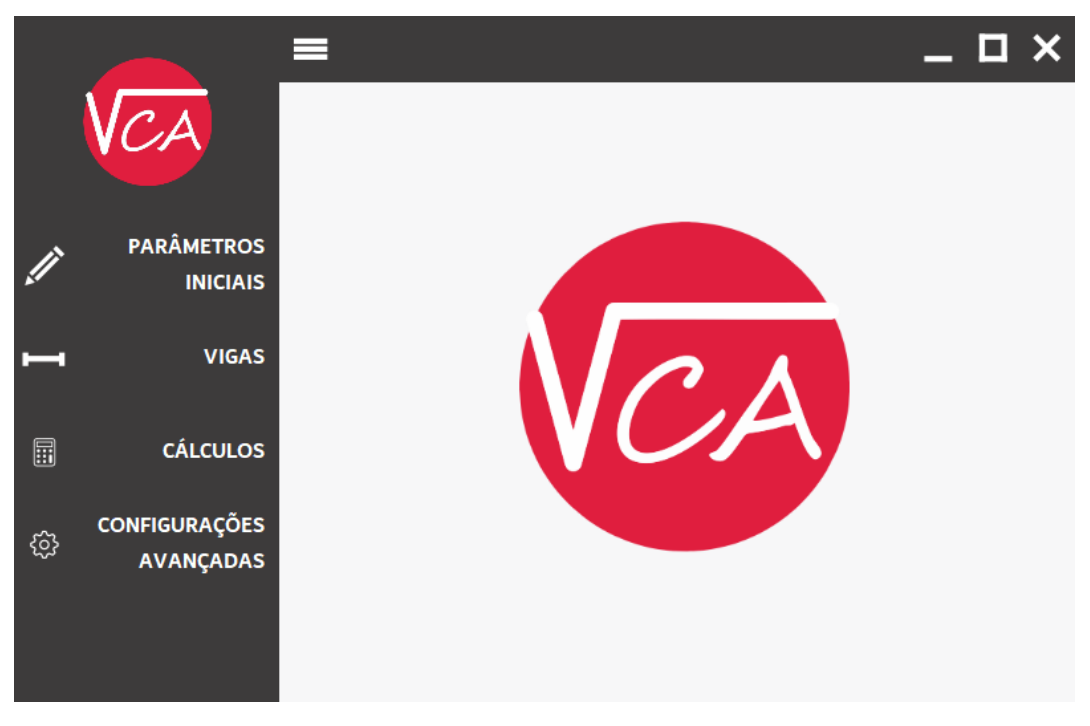

Figura 3.1 – Página inicial do VCA.

Fonte: Do Autor (2020).

A execução e sequência de cálculo do VCA acontece conforme mostrado na [Figura 3.2.](#page-34-0)

<span id="page-34-0"></span>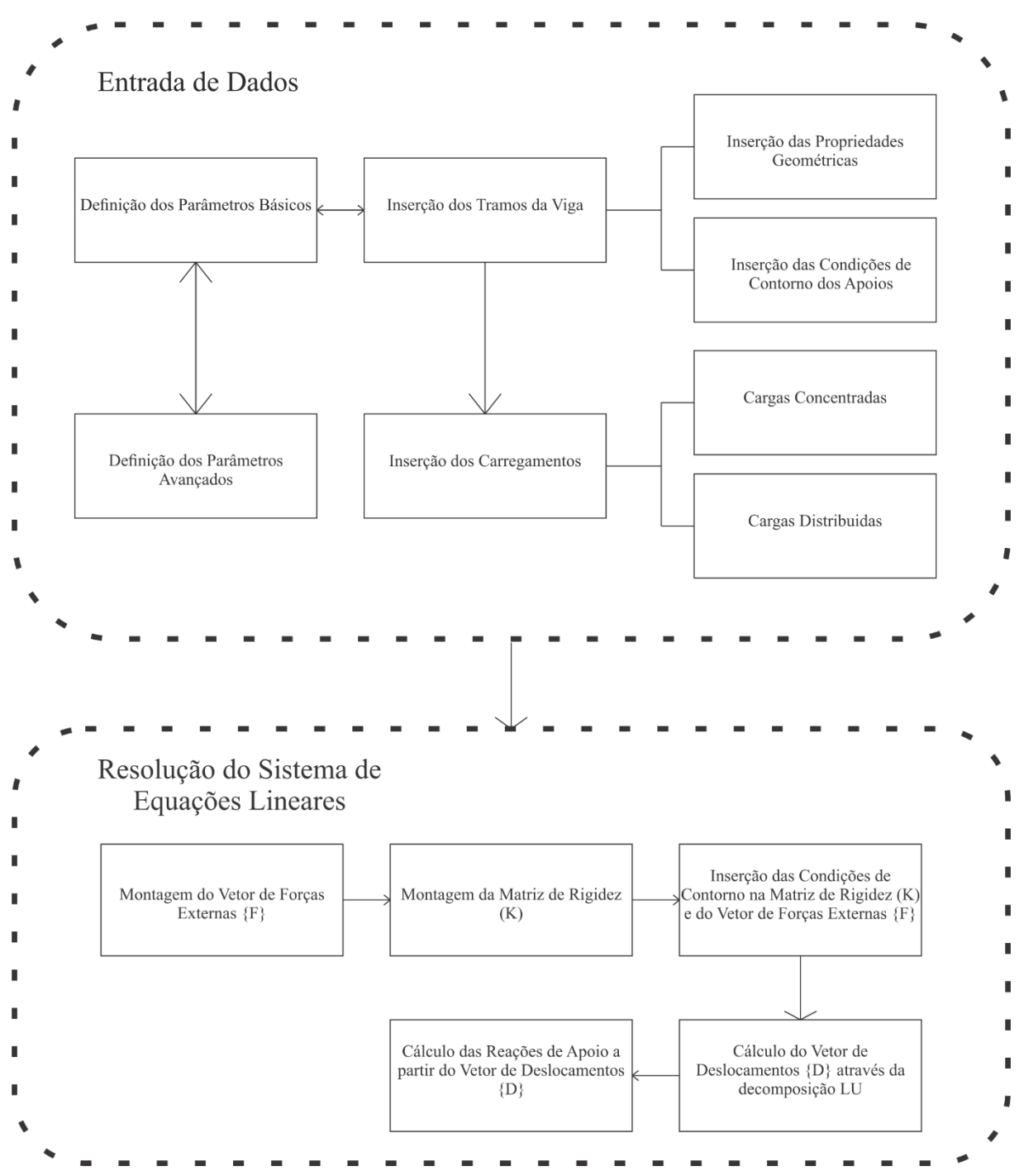

Figura 3.2 – Fluxograma de execução do VCA (Continua).

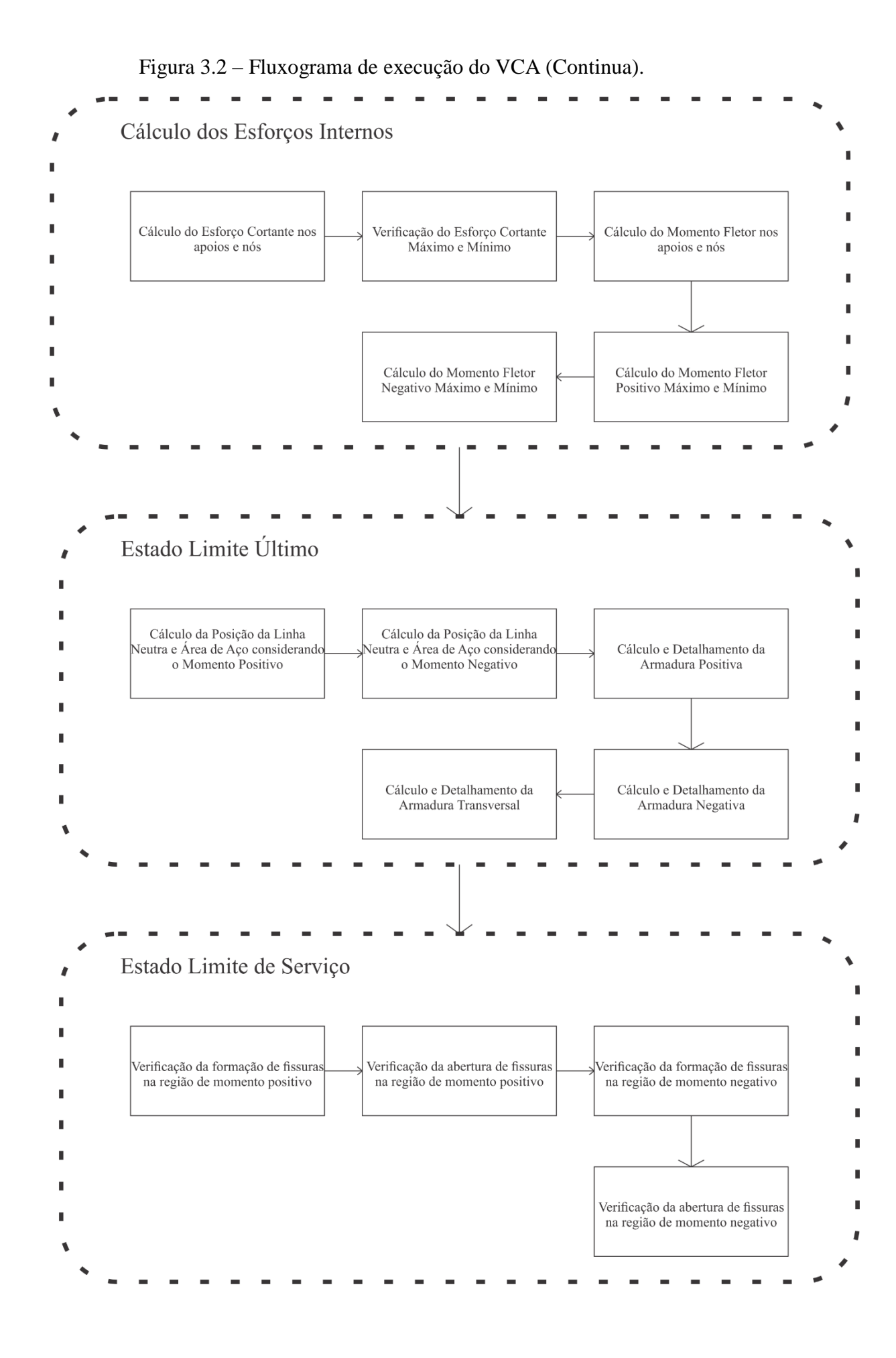

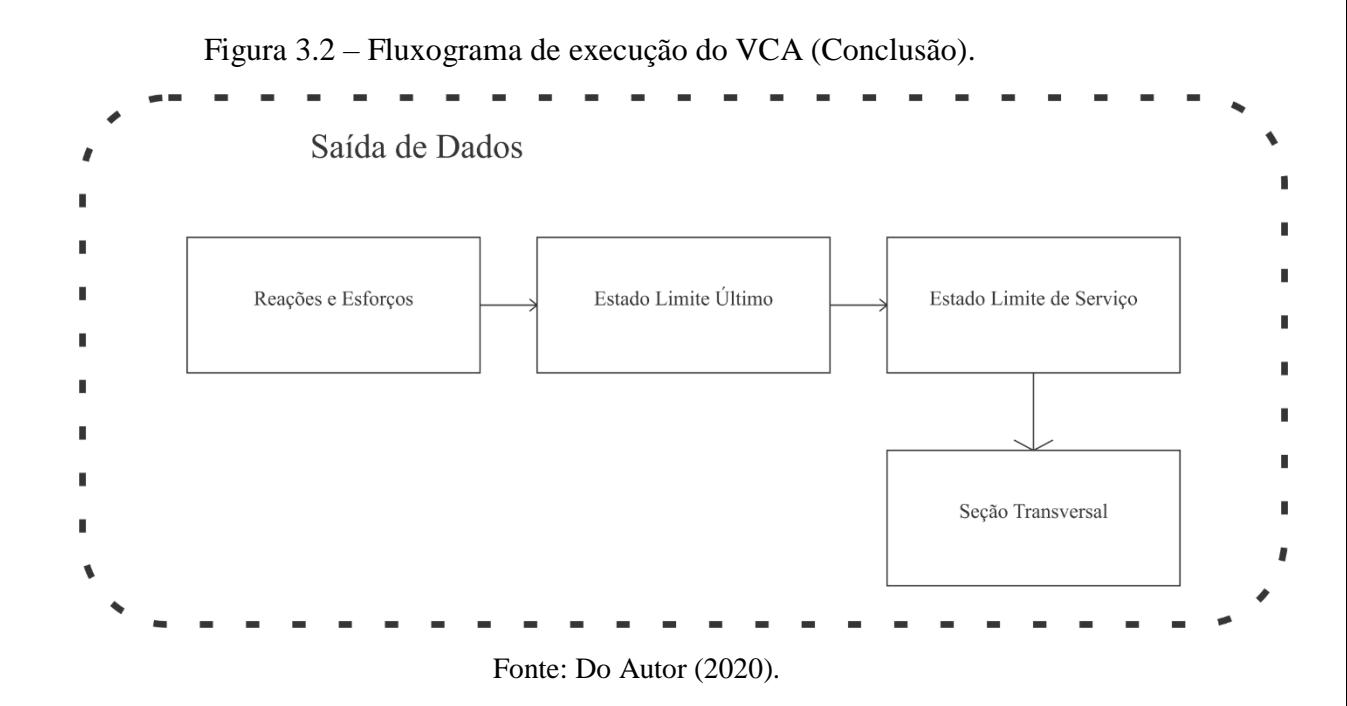

### <span id="page-36-1"></span>**3.1 Entrada de dados**

Ao executar o VCA, ele já carregará uma série de parâmetros básicos e avançados já pré-definidos. Na Tela de Parâmetros Iniciais, ilustrada na [Figura 3.3](#page-36-0) o usuário poderá alterar os valores de cobrimento  $C$ , em  $cm$ ; diâmetro máximo do agregado graúdo (brita), em  $cm$ ; classe do concreto  $f_{ck}$ , em  $kN/cm^2$ , classe do aço  $f_{yk}$ , em  $kN/cm^2$ , valor da rigidez à flexão, em  $kN$ .  $cm<sup>2</sup>$ ; e o diâmetro da agulha do vibrador, em  $cm$ .

<span id="page-36-0"></span>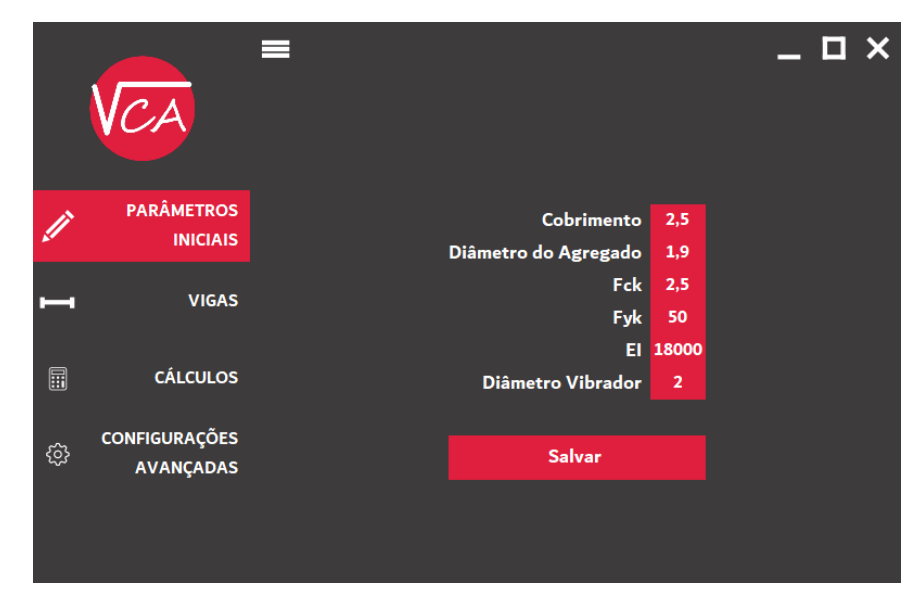

Figura 3.3 – Tela de parâmetros iniciais.

Fonte: Do Autor (2020).

A tela de parâmetros avançados, [Figura 3.4,](#page-37-0) segue o mesmo princípio da tela anterior, com campos para definição de valores de  $\alpha_c$ ;  $\lambda$ ; ambos adimensionais; e o preço em reais das barras de aço de 12m disponíveis no mercado entre 5.0  $mm$  e 20.0  $mm$ .

<span id="page-37-0"></span>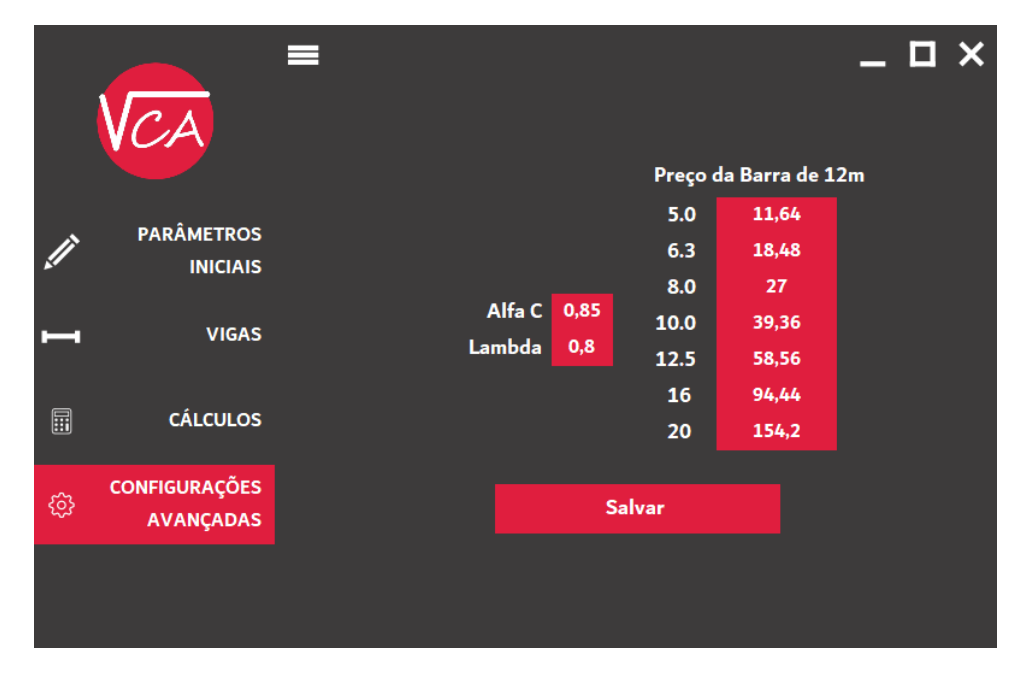

Figura 3.4 – Tela de parâmetros avançados.

Fonte: Do Autor (2020).

A tela de vigas, [Figura 3.5,](#page-38-0) fornece ao usuário botões que permitem adicionar, editar e remover tramos e carregamentos já inseridos. Esta tela possui uma tabela que mostra os trechos já inseridos, bem como seu nome, comprimento e tipo de apoio de suas extremidades. Logo abaixo, possui outra tabela dedicada às cargas, indicando em qual tramo o carregamento está inserido, qual a sua posição em relação ao trecho, seu valor e o tipo de carga, podendo ser puntiforme, distribuída ou um momento concentrado.

Ao pressionar o botão "Adicionar Viga", uma nova janela é aberta [\(Figura 3.6\)](#page-38-1) e pede que o usuário insira um nome para o tramo, seu comprimento em  $m$ , a dimensão da base B e da altura H da viga em cm. Além disso possui, para os apoios esquerdo e direito, 3 caixas para serem marcadas. As caixas que o usuário marcar, indicarão ao *software* que o deslocamento naquela direção será restringido no apoio analisado. Cada novo tramo adicionado tem seu início igual ao fim do tramo anterior, por conta disso, após a inserção do primeiro tramo, as caixas do apoio esquerdo não podem ser mais marcadas e são preenchidas conforme o apoio direito do tramo inserido anteriormente.

<span id="page-38-0"></span>

|    |   | <b>Adicionar Viga</b><br><b>Editar Viga</b> | <b>Remover Viga</b> |                      |               |                  |         |                  |                  |
|----|---|---------------------------------------------|---------------------|----------------------|---------------|------------------|---------|------------------|------------------|
|    |   | Nome                                        | Comprimento         | Base                 |               | Altura           |         | Apoio Esquerdo   | Apoio Direito    |
|    | Þ | Tramo 01                                    | 3.09 <sub>m</sub>   | $17 \text{ cm}$      |               | $40 \text{ cm}$  |         | Restrito em: X Y | Restrito em: X Y |
|    |   | Tramo 02                                    | 4.65 <sub>m</sub>   | $17 \text{ cm}$      |               | $40 \text{ cm}$  |         | Restrito em: X Y | Restrito em: X Y |
|    |   | Tramo 03                                    | 4.45 m              | $17 \text{ cm}$      |               | 40 <sub>cm</sub> |         | Restrito em: X Y | Restrito em: X Y |
|    |   | Tramo 04                                    | 3.19 <sub>m</sub>   | $17 \text{ cm}$      |               | 40 <sub>cm</sub> |         | Restrito em: X Y | Restrito em: X Y |
|    |   |                                             |                     |                      |               |                  |         |                  |                  |
|    |   |                                             |                     |                      |               |                  |         |                  |                  |
|    |   | <b>Adicionar Cargas Puntiformes</b>         | <b>Editar Carga</b> | <b>Remover Carga</b> |               |                  |         |                  |                  |
| ⊞  |   | Nome                                        | Posição Inicial     |                      | Posição Final |                  | Valor   |                  | Tipo da Carga    |
|    | r | Tramo 01                                    | 0                   |                      |               |                  | 2.12    |                  | Momento          |
|    |   | Tramo 04                                    | 3.19                |                      |               |                  | $-3.49$ |                  | Momento          |
| හූ |   | Tramo 01                                    | $\mathbf{0}$        |                      | 3.09          |                  | 8.41    |                  | Distribuida      |
|    |   | Tramo 02                                    | $\bf{0}$            |                      | 4.65          |                  | 15.57   |                  | Distribuida      |
|    |   | Tramo 03                                    | 0                   |                      | 4,45          |                  | 15.2    |                  | Distribuida      |
|    |   | Tramo 04                                    | 0                   |                      | 3,19          |                  | 12.99   |                  | Distribuida      |
|    |   |                                             |                     |                      |               |                  |         |                  |                  |

Figura 3.5 – Tela de vigas.

Fonte: Do Autor (2020).

Figura 3.6 – Janela para adição de vigas.

<span id="page-38-1"></span>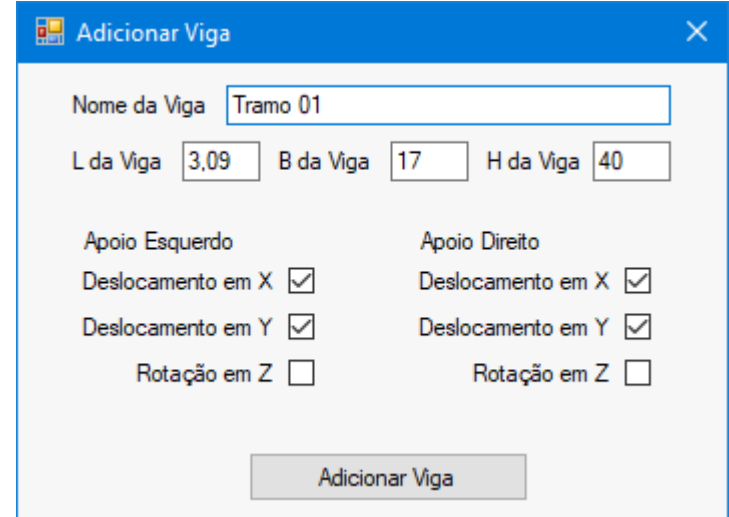

Fonte: Do Autor (2020).

Para editar o tramo já inserido, basta o usuário selecioná-lo na tabela de vigas e clicar no botão "Editar Viga". Em seguida abrirá uma janela igual à utilizada para adicionar a viga. A exclusão do tramo é feita de forma semelhante à edição, bastando o usuário selecionar o tramo que deseja excluir e clicar no botão "Remover Viga".

Assim como é feita a adição de tramos, a adição dos carregamentos é realizada ao pressionar o botão "Adicionar Carregamentos", com isso uma nova janela se abrirá contendo 3 abas, sendo uma para carregamento concentrado, outra para momento concentrado e a terceira para carga distribuída, conforme ilustrado na [Figura 3.7](#page-39-0)

<span id="page-39-0"></span>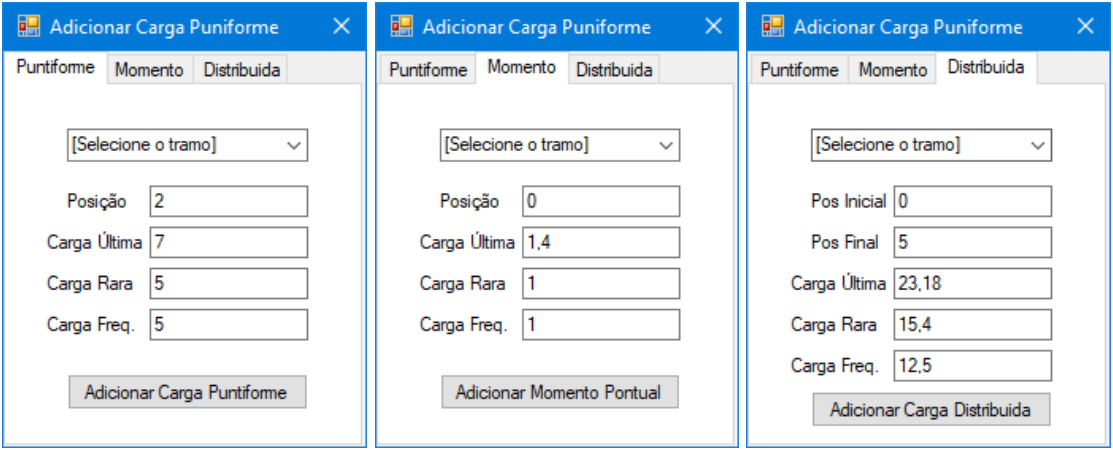

Figura 3.7 – Janela para adição de carregamentos.

Fonte: Do Autor (2020).

Para cada carregamento, o usuário precisa escolher qual tramo da viga a carga será inserida, deverá preencher os campos de texto com o valor da posição da carga, que varia de 0 (extremidade esquerda do tramo) ao comprimento total inserido na janela de vigas (extremidade direita). Para cargas distribuídas, é necessário inserir tanto a posição inicial do carregamento quanto a posição final.

O usuário deverá adicionar também, o valor da carga em combinação última, rara e frequente, para que o *software* calcule o esforço cortante e momento fletor máximo para cada tipo de combinação a fim de utilizá-lo para o dimensionamento da viga em estado limite último (ELU), bem como a verificação dos estados limite de serviço (ELS). A unidade de força dos carregamentos é o  $kN$  e a unidade de comprimento é o  $m$ .

A edição e remoção das cargas é feita de forma análoga à dos tramos, bastando selecionar a carga na tabela e pressionando o botão com a ação desejada.

Com os parâmetros já definidos e os carregamentos e barras já adicionados o usuário deve pressionar o botão de "Calcular" presente na Tela de Cálculo ilustrada pela [Figura 3.8.](#page-40-0)

<span id="page-40-0"></span>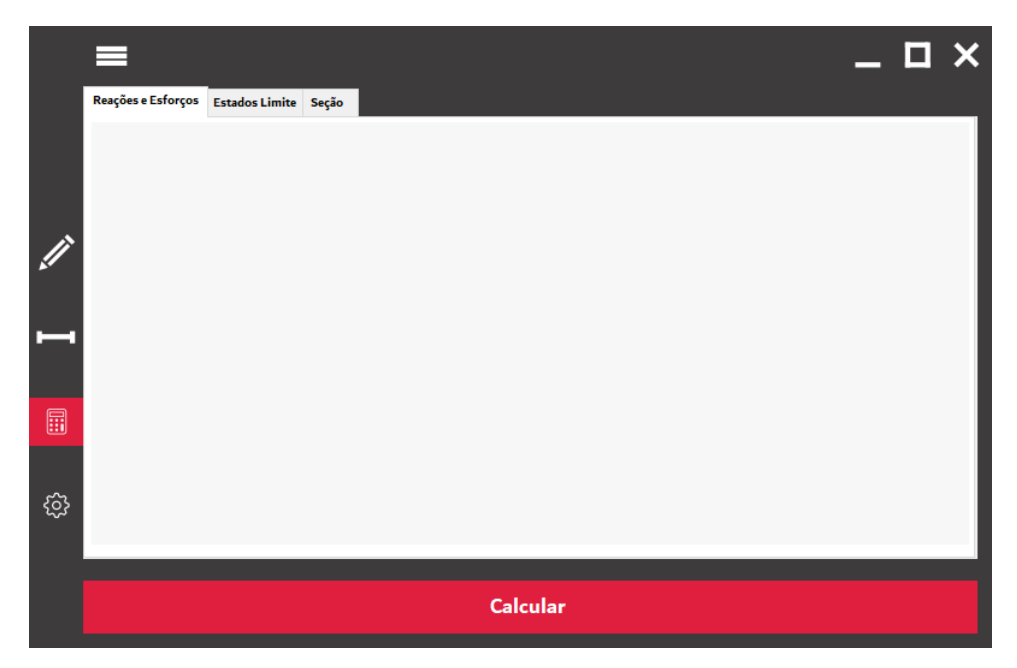

Figura 3.8 – Tela de cálculo.

Fonte: Do Autor (2020).

### <span id="page-40-1"></span>**3.2 Cálculo dos esforços externos**

Dado início à sequência de cálculo, o *software* então identifica a dimensão do vetor de forças externas através da Equação [\(3.1\)](#page-40-2) e com isso gera um vetor vazio  $\{F_e\}$  de  $dim$  linhas e  $1$ coluna.

Cada tramo inserido é considerado como uma viga bi engastada, os carregamentos vinculados a esse trecho são identificados de acordo com seu tipo (axial pontual, distribuído e momento pontual) e utiliza-se da Equação [\(2.2\)](#page-11-1) à Equação [\(2.13\)](#page-14-0) para encontrar o valor das forças externas aplicadas. Caso haja um ponto de apoio entre dois tramos, o valor da reação da extremidade esquerda do tramo n será somado ao valor da extremidade direita do tramo  $n - 1$ , conforme indicado nas equações [\(2.16\)](#page-14-1) e [\(2.17\).](#page-14-2) Com todos os valores de força externa encontrados, o vetor vazio é preenchido com seu respectivo esforço, de forma semelhante à Equação [\(2.18\).](#page-14-3)

Equação da dimensão do vetor de forças:

<span id="page-40-2"></span>
$$
dim = 2 (n_{trans} + 1) \tag{3.1}
$$

sendo:

dim a quantidade de graus de liberdade dos elementos;

 $n_{trans}$  o número total de tramos inseridos.

#### <span id="page-41-0"></span>**3.3 Resolução do sistema de equações lineares**

Continuando a análise individual, para cada tramo inserido é calculada a Matriz [K] de Rigidez com dimensões  $m$  e  $n$  iguais a 4, segundo a Equação [\(2.19\)](#page-15-1). Em seguida é criada uma nova matriz [K], quadrada e vazia, de dimensão dim x dim. Cada elemento dessa nova matriz é preenchido conforme a equação [\(2.21\),](#page-16-1) onde os elementos  $K_{11}^n, K_{12}^n, K_{15}^n, K_{16}^n$  são respectivamente somados aos elementos  $K_1^{n+1}, K_2^{n+1}, K_5^{n+1}, K_6^{n+1}$ .

Feita a conectividade das matrizes de rigidez, é calculado o vetor de deslocamentos  $\{D\}$ , de dimensão dim, pelo método da decomposição LU (Equação [\(2.22\)\)](#page-16-2).

Através da matriz [*K*], do vetor de deslocamentos {*D*} e do vetor de forças externas {*Fe*}, o *software* calcula o vetor de forças internas {*Fi*}, de dimensão dim, conforme mostrado na Equação [\(2.25\).](#page-17-3) Neste vetor, os valores nas linhas ímpares correspondem à força cortante no apoio, e aqueles posicionados nas linhas pares correspondem ao momento fletor.

#### <span id="page-41-1"></span>**3.4 Cálculo dos esforços internos**

A partir desse ponto, o *software* já possui armazenado o valor de todos os esforços solicitantes em cada tramo. Estes, tem sua posição conhecida com referência inicial na extremidade esquerda do tramo em que está aplicado (valor 0). O *software* passa então a armazenar os valores com base na dimensão total da viga, com início 0 extremidade esquerda do primeiro tramo inserido e o final sendo a soma do comprimento de todos os trechos.

Com estes dados, é feito o cálculo do esforço cortante e momento fletor em cada ponto notável do sistema, sendo estes os apoios, os locais onde são aplicadas as cargas concentradas axiais e rotacionais e na posição de início e fim de uma carga distribuída.

Cálculo do valor do esforço cortante:

$$
V_n(x) = -q_{dn}x + V_{dn} \tag{3.2}
$$

Cálculo do momento fletor:

$$
M_{dn}(x) = -\frac{q_{dn}x^2}{2} + V_{dn-1}x + M_{dn-1}
$$
\n(3.3)

em que:

 é a posição onde está sendo analisado o esforço;  $V_n(x)$  é o valor do esforço cortante na posição x;  $q_{dn}$  é o valor da carga distribuída (quando houver);  $V_{dn}$  é o valor do esforço cortante solicitante na posição x.  $M_{dn}$  é o valor do momento na posição x.

Identificados os valores de esforço cortante e momento fletor nos pontos notáveis, o *software* calcula e armazena o valor da cortante máxima e dos momentos fletores máximos e mínimos, tanto para a combinação última das ações, quanto para as combinações raras e frequentes, as quais serão usadas para o dimensionamento da viga de concreto armado no ELU e verificar as condições normativas para o ELS-F e ELS-W.

#### <span id="page-42-0"></span>**3.5 Estado limite último**

#### <span id="page-42-1"></span>**3.5.1 Posição da linha neutra**

Conhecendo os valores extremos do esforço cortante e momento fletor, utiliza-se do momento máximo calculado através da combinação última de ações para determinar a área de aço necessária para resistir aos esforços de tração causados pelo momento positivo.

Nesta etapa o *software* realiza um processo iterativo variando o valor de  $\beta_x$  e consequentemente o valor de  $K_c$  encontrado pela Equação [\(2.37\).](#page-22-2) Após o cálculo do  $K_c$ , é executada a Equação [\(2.38\)](#page-22-1) para a determinação do  $K_s$  e consequentemente da área de aço  $A_s$ , pela relação mostrada na Equação [\(2.39\).](#page-22-3)

Caso o valor de  $\beta_x$  extrapole o limite de ductilidade ( $\beta_x > 0.45$  para concreto até C50 e  $\beta_x > 0.35$  para concreto entre C50 e C90) faz-se necessário o uso de armadura dupla, por conta disso é verificado o valor do momento fletor limite  $(M_1)$  através da Equação [\(2.40\)](#page-23-1) e do momento fletor 2,  $M_2$ , pela Equação [\(2.41\).](#page-23-2) Com estes valores, é feito o cálculo da  $A_{s1}$  e  $A_{s2}$ pelas equaçõe[s \(2.42\)](#page-23-3) e [\(2.43\),](#page-24-1) respectivamente. A área de aço tracionada total  $A_s$  utilizada para resistir ao momento positivo é dada pela equação [\(2.46\).](#page-24-2) De modo semelhante, é realizado o cálculo da área de aço comprimida, através da Equação [\(2.45\).](#page-24-3)

O cálculo da área de aço para resistir aos esforços de tração solicitados pelo momento negativo é feito de forma análoga ao cálculo do momento positivo.

#### <span id="page-43-1"></span>**3.5.2 Detalhamento da armadura positiva**

Para detalhar a seção transversal, utilizou-se a área de aço  $A_s$  calculada para determinar a quantidade mínima de barras necessárias para resistir aos esforços de tração. Esta verificação leva em conta as barras de diâmetro comercial mais utilizadas.

Tabela 3.1 – Barras comerciais

<span id="page-43-0"></span>

| <b>BARRA</b> (S)           | 5,0<br>(mm) | 6.3 | $(mm)$ $(mm)$ | $\vert$ 8,0 $\vert$ 10,0 $\vert$ 12,5 $\vert$ 16,0 $\vert$ | $(mm)$ $(mm)$ | (mm) | 20, 0<br>(mm) |
|----------------------------|-------------|-----|---------------|------------------------------------------------------------|---------------|------|---------------|
| Fonte: Do Autor $(2020)$ . |             |     |               |                                                            |               |      |               |

Após determinar a quantidade de barras necessárias para cada diâmetro, é verificada a quantidade máxima de barras que podem ser posicionadas na primeira linha de armadura. Para isso, o *software* verifica o espaçamento mínimo  $a<sub>h</sub>$  que as barras devem ter entre si. Segundo a NBR 6118 (ABNT, 2014), o espaçamento deve ser maior ou igual ao valor do espaçamento limite *ah*:

$$
a_h \ge \begin{vmatrix} 2 \\ \phi \\ 1, 2d_a \end{vmatrix} \tag{3.4}
$$

sendo:

∅ é o diâmetro da barra;

 $d_a$  é o diâmetro do agregado.

Todos os valores estão expressos em centímetros.

Conhecendo o espaçamento mínimo  $a<sub>h</sub>$  entre barras, o cobrimento  $c$  inserido como parâmetro básico, o diâmetro  $\phi$  da barra e assumindo o diâmetro do estribo  $\phi_w$  como 0,5cm é utilizada a seguinte equação para determinar a quantidade necessária de barras:

$$
b - 2c - 2\phi_w - n\phi - (n - 1)a_h \ge 0
$$
\n(3.5)

São feitas verificações para todos os diâmetros apresentados na [Tabela 3.1,](#page-43-0) buscando encontrar o máximo de barras  $n$  que podem ser posicionadas na seção. Caso o valor de  $n$  seja maior que o número necessário de barras, o espaçamento entre elas é ajustado para criar uma seção simétrica. Caso o valor de  $n$  seja menor, são adicionadas camadas superiores com 2 barras cada uma, até que a área de aço  $A_s$  necessária seja atingida. O espaçamento vertical mínimo  $a_n$ é verificado pela seguinte equação:

$$
a_v \ge \begin{vmatrix} 2 \\ \phi \\ 0.5 \mathrm{d_a} \end{vmatrix} \tag{3.6}
$$

Determinado o número mínimo de barras para cada diâmetro e como estas serão distribuídas ao longo da seção, é feito um cálculo com base no valor do metro linear de cada barra inserido nos parâmetros avançados. Com isso, o *software* sugere ao usuário a distribuição mais econômica em função da quantidade de aço gasto.

Mais uma vez, o detalhamento das barras de aço resistentes ao momento negativo é calculado de forma análoga ao do momento positivo.

#### <span id="page-44-0"></span>**3.5.3 Detalhamento da armadura transversal**

Para calcular a armadura transversal, primeiro verifica-se o esmagamento da biela comprimida por meio do Modelo de Cálculo I, descrito pela Equação [\(2.48\).](#page-26-4) Caso a biela resista ao esforço cortante máximo, o cálculo é continuado. O passo seguinte é o cálculo da área de aço dos estribos. É calculada a  $A_{sw}$  (Equação [\(2.53\)\)](#page-27-0) e a  $A_{swmin}$  (Equação [\(2.54\)\)](#page-27-1), caso  $A_{sw}$ seja menor que a área de aço mínima, utiliza-se  $A_{swmin}$  para o detalhamento. Caso contrário, utiliza-se  $A_{sw}$ .

Com a área de aço conhecida, determina-se o espaçamento mínimo e máximo dos estribos. O espaçamento mínimo é definido pela equação:

$$
S_{min} = \theta_{vib} + 1 \tag{3.7}
$$

Em seguida, é realizada a verificação do espaçamento máximo, de acordo com a situação utilizando a Equação [\(2.57\)](#page-28-2) ou [\(2.58\).](#page-28-3) O mesmo é realizado para verificar o espaçamento transversal através da Equação [\(2.59\)](#page-28-4) ou [\(2.60\).](#page-28-5)

Com isso verifica-se o número de ramos necessários para a montagem da armadura, sendo este:

<span id="page-45-0"></span>
$$
N_{ramos} = \frac{b}{S_t} + 1\tag{3.8}
$$

Arredondado para o inteiro imediatamente acima.

Para determinar diâmetro do estribo que será utilizado, o *software* faz uso da seguinte Equação:

$$
A_{sw,calc} = \frac{\phi_w^2 \pi}{4} \frac{N_{ramos}}{\frac{S}{100}}
$$
(3.9)

em que;

 $\phi_w$  é o diâmetro do estribo em cm;

 $N_{ramos}$  é a quantidade de ramos conforme calculado pela Equação [\(3.8\);](#page-45-0)

é o espaçamento entre cada armadura transversal dado em cm.

Inicialmente adota-se o valor de  $\phi_w$  como 5.0mm, que é, segundo a NBR 6118 (ABNT, 2014), o diâmetro mínimo que pode ser utilizado como armadura transversal. O valor de  $S \notin$ , a princípio, igual ao valor de  $S_{max}$  conforme calculado pela Equação [\(2.57\)](#page-28-2) ou pela Equação [\(2.58\).](#page-28-3) Caso o valor de  $A_{sw, calc}$  seja menor que o valor de  $A_{swd}$  (Equação [\(2.56\)\)](#page-27-3), o *software* decresce em 1 $cm$  o valor do espaçamento da armadura até que  $A_{sw, calc}$  seja maior do que  $A_{swd}$ ou S atinja valor inferior ao espaçamento mínimo. Se isso ocorrer, o espaçamento retorna ao máximo,  $S_{max}$ , e o diâmetro da barra é incrementado para o valor barra de tamanho imediatamente acima, conforme [Tabela 3.1.](#page-43-0) O processo se repete até que encontre a barra de menor diâmetro com o maior espaçamento possível.

#### <span id="page-46-0"></span>**3.6 Estado limite de serviço**

#### <span id="page-46-1"></span>**3.6.1 Formação de fissuras (ELS-F)**

O Estado Limite de Formação de Fissuras, verifica, através do momento calculado pela combinação rara de serviço, se haverá ou não a formação de fissuras na região tracionada do concreto. Inicialmente o *software* calcula o centroide,  $x_1$ , da seção através da Equação [\(2.67\)](#page-30-0) e em seguida calcula o momento de inércia  $I_1$  (Equação [\(2.68\)\)](#page-30-1), ambos no Estádio I, no qual a região tracionada encontra-se íntegra. Com isso, calcula-se o momento resistente da Equação [\(2.61\),](#page-29-2) se ele for menor do que o momento fletor raro, não haverá formação de fissuras e consequentemente não haverá abertura das mesmas. Caso contrário, haverá formação de fissuras e então é verificada a sua abertura.

#### <span id="page-46-2"></span>**3.6.2 Abertura de fissuras (ELS-W)**

Caso haja formação de fissuras, o *software* passa a analisar a sessão no estádio II, verificando qual o valor de  $x_2$  através da Equação [\(2.69\).](#page-31-1) Conhecido o valor de  $x_2$ , é então realizado o cálculo do momento de inércia da seção fissurada  $(I_2)$ .

Conhecidos estes valores, é possível calcular  $\sigma_{si}$  utilizando a Equação [\(2.74\).](#page-32-2) Além disso, o VCA analisa a região de envolvimento da armadura com área  $A_{cri}$  conforme ilustrado na [Figura 2.12](#page-32-0) e retorna o maior valor.

O próximo passo é a execução da Equação [\(2.71\),](#page-31-3) verificando qual será a abertura da fissura. O *software* então calcula os valores de  $w_1$  e  $w_2$  e retorna o maior valor. Caso a abertura da fissuração exceda o valor previsto pela NBR 6118 (ABNT, 2014), uma caixa de mensagens aparece na tela sugerindo ao usuário que recalcule a seção.

#### <span id="page-47-1"></span>**4 RESULTADOS E DISCUSSÕES**

Buscando atestar o funcionamento do VCA, dois exemplos de vigas foram utilizados para comparar seus resultados com aqueles calculados pelo *software.* O primeiro exemplo foi retirado do Capítulo 15, Vigas, de Libânio M. Pinheiro (2007) et al. Já o segundo exemplo foi retirado das aulas da disciplina de Concreto Armado I. Os exemplos foram escolhidos de modo que as análises estruturais fossem condizentes com a que o *software* faz, ou seja, análise linear sem redistribuição de esforços.

#### <span id="page-47-2"></span>**4.1 Exemplo 1**

A primeira estrutura analisada trata-se de uma viga V1, bi apoiada nas vigas V2 e V3, conforme ilustrado na [Figura 4.1.](#page-47-0) Os dados iniciais são expressos na [Tabela 4.1.](#page-48-0)

<span id="page-47-0"></span>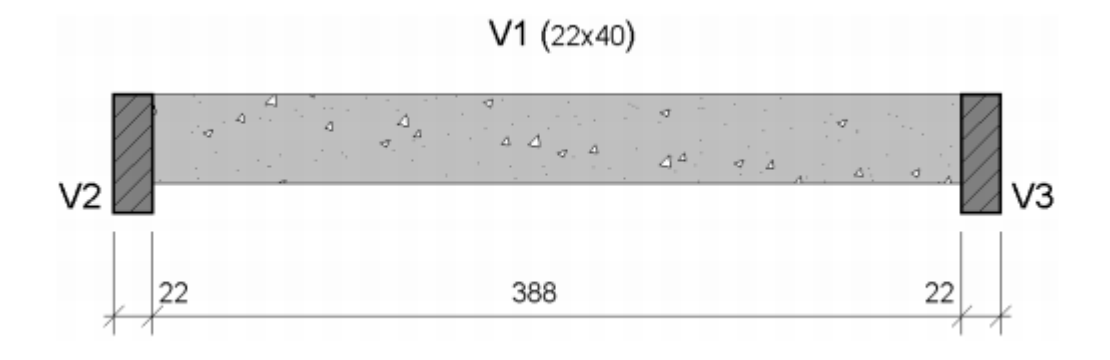

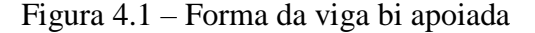

Fonte: Pinheiro (2007)

Todo o vão teórico da viga está submetido a um carregamento distribuído característico de  $q_k = 50kN/m$ , sendo o peso permante  $p_p = 40kN/m$  e a sobrecarga  $s_c = 10kN/m$ . Para o cálculo da combinação última de ações, foi utilizado um coeficiente de majoração  $\gamma_f = 1.4$ , tanto para o peso próprio quanto para a sobrecarga, com isso, a combinação última foi encontrada conforme Equação [\(4.1\).](#page-48-2)

<span id="page-48-0"></span>

| Nome da viga            | V1                 |
|-------------------------|--------------------|
| Altura                  | $40 \text{ cm}$    |
| <b>Base</b>             | $22 \text{ cm}$    |
| Classe do concreto      | C <sub>25</sub>    |
| Classe do aço           | CA50               |
| Cobrimento c            | $2,5$ cm           |
| Vão teórico             | $4,10 \; \text{m}$ |
| Vão livre               | 3,88 m             |
| Dimensão dos Apoios     | $22 \text{ cm}$    |
| Fonte: Do Autor. (2020) |                    |

Tabela 4.1 – Dados iniciais

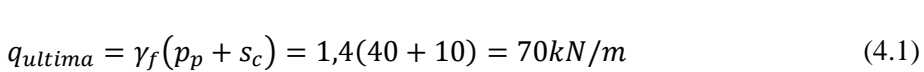

A combinação rara de ações não recebe nenhum coeficiente de majoração, portanto,

<span id="page-48-2"></span>
$$
q_{rara} = p_p + s_c = 40 + 10 = 50kN/m
$$
\n(4.2)

<span id="page-48-1"></span>Na combinação frequente, a sobrecarga é minorada através de um coeficiente  $\psi_1 = 0.4$ , com isso, o valor de  $q_{freq}$  é:

$$
q_{freq} = p_p + \psi_1 s_c = 40 + (0.4x10) = 44kN/m \tag{4.3}
$$

Tabela 4.2 – Resumo dos carregamentos

| Combinação Última       | 70kN/m |  |  |
|-------------------------|--------|--|--|
| Combinação Rara         | 50kN/m |  |  |
| Combinação Frequente    | 44kN/m |  |  |
| Fonte: Do Autor. (2020) |        |  |  |

#### <span id="page-49-2"></span>**4.1.1 Esforços e diagramas**

<span id="page-49-0"></span>Os esforços calculados por Pinheiro (2007) e aqueles calculados pelo VCA são mostrados nas [Tabela 4.3](#page-49-0) e [Tabela 4.4.](#page-49-1)

|                      | Cortante Máxima                               | Cortante Máxima |  |
|----------------------|-----------------------------------------------|-----------------|--|
| Combinação           | (Pinheiro)                                    | (VCA)           |  |
| Combinação Última    | 143,5kN                                       | 143,5kN         |  |
| Combinação Rara      | Não Calculado                                 | 102,5kN         |  |
| Combinação Frequente | Não Calculado                                 | 90,2kN          |  |
|                      | $\Gamma$ $\Gamma$ $\Lambda$ $\Gamma$ $\Omega$ |                 |  |

Tabela 4.3 – Esforço cortante máximo

Fonte: Do Autor. (2020)

Tabela 4.4 – Momento fletor máximo

<span id="page-49-1"></span>

|                      | Momento Fletor    | Momento Fletor     |  |
|----------------------|-------------------|--------------------|--|
| Combinação           | Máximo (Pinheiro) | Máximo (VCA)       |  |
| Combinação Última    | $147,1kN \cdot m$ | 147,09kN.m         |  |
| Combinação Rara      | $105,1kN \cdot m$ | $105,06kN \cdot m$ |  |
| Combinação Frequente | $92,5kN$ . $m$    | 92,46kN.m          |  |

Fonte: Do Autor. (2020)

Nota-se que os valores foram semelhantes para todos os casos, sendo a única divergência a quantidade de casas decimais apresentadas por Pinheiro (2007)**.** Os esforços cortantes oriundos da combinação rara e frequente não foram calculados por Pinheiro (2003) pois não foram utilizados na sequência do cálculo.

Ainda na parte de verificações, Pinheiro (2007) calcula qual o valor do esforço cortante nas faces dos apoios, local onde a tensão cisalhante é mais crítica para uma viga bi apoiada. O valor encontrado é de  $135,8kN$ , que será utilizado em cálculos seguintes. Esta verificação não é realizada pelo VCA, com isso, o dimensionamento é feito sob um esforço cortante de 143,5kN.

#### <span id="page-50-1"></span>**4.1.2 Estado limite último**

Comparando as verificações para o cálculo da armadura longitudinal, foram constatados os seguintes resultados:

<span id="page-50-0"></span>

| Variável               | Pinheiro        | <b>VCA</b>   |
|------------------------|-----------------|--------------|
| $\beta_x$              | Não Indicado    | 0,543        |
| $k_c$                  | 1,9             | 1,94         |
| $k_{\rm s}$            | 0,030           | 0,0294       |
| $A_{\rm s}$            | 12,29 $cm2$     | 11,34 $cm2$  |
| $A'_{s}$               | Não Calculado   | 1,39 $cm2$   |
| Armadura de tração     | $4\phi$ 20 $mm$ | $4\phi$ 20mm |
| Armadura de compressão | Não Calculado   | $2\phi10mm$  |
|                        |                 |              |

Tabela 4.5 – Cálculo da armadura longitudinal

Fonte: Do Autor. (2020)

Os valores encontrados para  $\beta_x$ ,  $k_c$  e  $k_s$  não possuem divergências significativas. Quanto à armadura de tração, houve uma diferença de 8,37%. Esta discrepância é justificada pelo fato que Pinheiro (2007) verificou a necessidade de armadura dupla de forma diferente da calculada pelo VCA, que checa a condição de ductilidade quando  $\beta_x > 0.45$ , uma vez que o exemplo foi resolvido por Pinheiro (2007) seguindo à norma anterior, onde permitia a utilização de todo o domínio 3. Pelo fato de não ter sido requisitado o uso de armadura dupla, Pinheiro (2007) não calculou o valor de  $A'_{s}$ . Entretanto, mesmo com as diferenças nos valores da área de aço, a armadura de tração encontrada pelos 2 foi de  $4\phi$ 20mm. Para a armadura de compressão foi encontrado  $2\phi 10mm$ .

O dimensionamento da armadura transversal também foi comparado, porém, devido à divergência do valor utilizado no esforço cortante, estes resultados apresentaram maior diferença.

<span id="page-51-0"></span>

| Variável             | Pinheiro               | <b>VCA</b>       |  |
|----------------------|------------------------|------------------|--|
| $V_{rd2}$            | 342,7kN                | 343,67kN         |  |
| $v_c$                | 60,8kN                 | 60,94kN          |  |
| n                    | 2                      | 2                |  |
| $A_{sw}$             | $4,44cm^2/m$           | $5,86cm^2/m$     |  |
| $A_{sw,min}$         | 2,26cm <sup>2</sup> /m | $2,26cm^2/m$     |  |
| Armadura transversal | $\phi$ 5mm c/9cm       | $\phi$ 5mm c/7cm |  |

Tabela 4.6 – Cálculo da armadura transversal

Com exceção da  $A_{sw}$  e consequentemente o espaçamento da armadura transversal, o restante dos valores não possuíram diferença significante, uma vez que não dependem do valor do esforço cortante utilizado.

#### <span id="page-51-1"></span>**4.1.3 Estado limite de serviço**

O mesmo exemplo de viga é tratado no Estruturas de Concreto – Capítulo 14 de Pinheiro (2007), verificando-o quanto à formação e abertura de fissuras, tem-se os dados apresentados na [Tabela 4.7.](#page-52-1)

Novamente, grande parte dos resultados se mostraram semelhantes, porém a divergência maior ocorreu no cálculo da abertura da fissura, w, pois Pinheiro (2007) utilizou o menor valor de  $A_{cri}$ , diferente do VCA, que utilizou o maior valor a fim de minimizar o valor da abertura da fissura.

Fonte: Do Autor. (2020)

<span id="page-52-1"></span>

| Variável       | Pinheiro                 | <b>VCA</b>              |
|----------------|--------------------------|-------------------------|
| $M_r$          | $15,8kN \cdot m$         | $15,8kN \cdot m$        |
| $M_{d, rara}$  | $105,1kN \cdot m$        | 105,06kN.m              |
| $I_c$          | 117333cm <sup>4</sup>    | 117733cm <sup>4</sup>   |
| $x_2$          | 14,66cm                  | $14,66cm^2$             |
| I <sub>2</sub> | 73240cm <sup>4</sup>     | 73598,99cm <sup>4</sup> |
| $A_{cri1}$     | $122,81$ cm <sup>2</sup> | $120,33cm^2$            |
| $A_{cri2}$     | $87,62cm^2$              | $88,67$ $cm2$           |
| $M_{d, freq}$  | 92,5kN.m                 | 92,46kN.m               |
| $\sigma_{si}$  | $23,56kN/cm^{2}$         | $23,65kN/cm^{2}$        |
| $W_1$          | 0,26mm                   | 0,2215mm                |
| $W_2$          | 0,19mm                   | 0,1587mm                |
| W              | 0,19mm                   | 0,1587mm                |

Tabela 4.7 – Estado limite de serviço

Fonte: Do Autor. (2020)

#### <span id="page-52-2"></span>**4.2 Exemplo 2**

O segundo exemplo é uma viga composta por 4 tramos de comprimento variável que são suportados por 5 apoios de segundo gênero, conforme indicado pela [Figura 4.2.](#page-52-0) As características básicas da viga estão expressas na [Tabela 4.8.](#page-53-1)

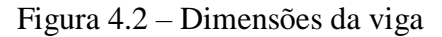

<span id="page-52-0"></span>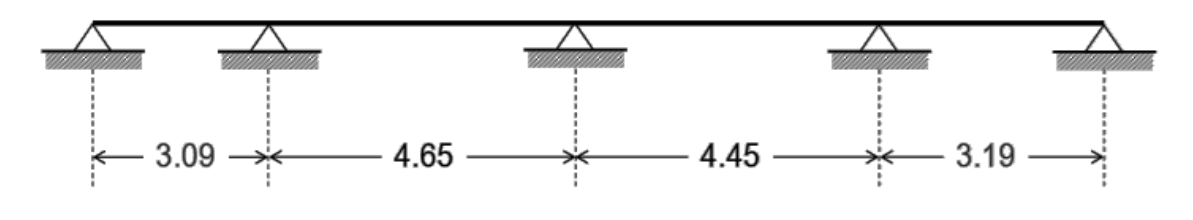

Fonte: Lemes (2020).

<span id="page-53-1"></span>

| Nome da viga       | V1                   |
|--------------------|----------------------|
| Altura             | 40 cm                |
| Base               | $17 \text{ cm}$      |
| Classe do concreto | C <sub>25</sub>      |
| Classe do aço      | CA50                 |
| Cobrimento c       | $2,5$ cm             |
| <b>P D</b>         | $\lambda$ , $\Delta$ |

Tabela 4.8 – Dados iniciais

Fonte: Do Autor. (2020)

Cada tramo da viga está submetido a um esforço distribuído ao longo de todo o seu comprimento. Estes valores foram calculados previamente a partir do peso próprio da viga, do peso de lajes apoiadas e sobrecarga de utilização. Em cada uma das extremidades, são aplicados dois momentos concentrados gerados pela ligação viga-pilar.

Tabela 4.9 – Resumo dos carregamentos

<span id="page-53-2"></span>

|                 | $M_{esa}$  | Tramo 1 | Tramo 2 | Tramo 3 | Tramo 4 | $M_{dir}$     |  |
|-----------------|------------|---------|---------|---------|---------|---------------|--|
| Comb. Última    | $2,12$ kNm | 8,41kN  | 15,57kN | 15,2kN  | 12,99kN | $-3,49$ kNm   |  |
| Comb. Rara      | $1,51$ kNm | 6.01kN  | 11,12kN | 10,86kN | 9.28kN  | $-2,49$ $kNm$ |  |
| Comb. Frequente | $1,51$ kNm | 6.01kN  | 10,05kN | 10.31kN | 9.85kN  | $-2,49$ $kNm$ |  |
| (0.000)         |            |         |         |         |         |               |  |

Fonte: Do Autor. (2020)

A [Figura 4.3](#page-53-0) ilustra o carregamento da viga utilizando as cargas da combinação última.

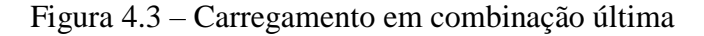

<span id="page-53-0"></span>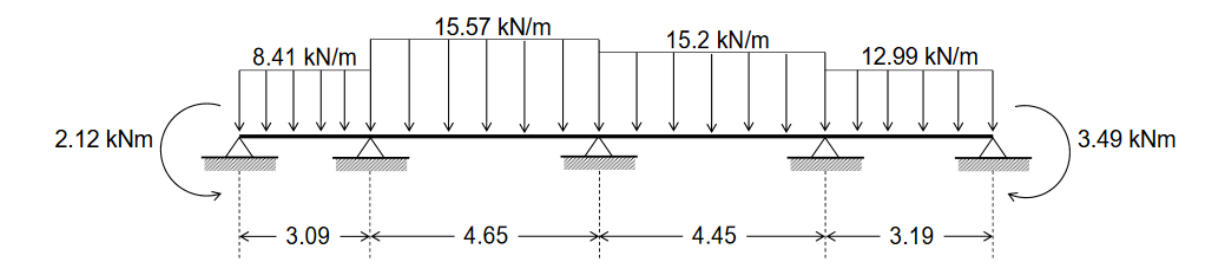

Fonte: Lemes (2020)

#### <span id="page-54-2"></span>**4.2.1 Esforços e diagramas**

No exemplo de Lemes (2020), são considerados os valores máximos e mínimos de momento fletor em cada tramo e apoio da viga, fazendo o detalhamento da seção para cada um destes. No VCA, apenas o momento fletor máximo e mínimo da viga são analisados, gerando assim, somente um detalhamento da seção transversal.

O esforço cortante e momento fletor máximo e mínimo calculados tanto por Lemes (2020) quanto pelo *software* são comparados na [Tabela 4.10](#page-54-0) e [Tabela 4.11.](#page-54-1) O momento fletor mínimo (momento negativo) é mostrado na [Tabela 4.12.](#page-55-0)

<span id="page-54-0"></span>

| Combinação           | Cortante Máxima                                        | Cortante Máxima |
|----------------------|--------------------------------------------------------|-----------------|
|                      | (Lemes)                                                | (VCA)           |
| Combinação Última    | 38,41kN                                                | 38,41kN         |
| Combinação Rara      | Não Calculado                                          | 27,44kN         |
| Combinação Frequente | Não Calculado                                          | 24,83kN         |
|                      | $\Gamma$ $\Gamma$ $\Lambda$ $\Gamma$ $\Gamma$ $\Gamma$ |                 |

Tabela 4.10 – Esforço cortante máximo

Fonte: Do Autor. (2020)

Tabela 4.11 – Momento fletor máximo

<span id="page-54-1"></span>

| Combinação           | <b>Momento Fletor</b> | <b>Momento Fletor</b> |
|----------------------|-----------------------|-----------------------|
|                      | Máximo (Lemes)        | Máximo (VCA)          |
| Combinação Última    | $17,27kN \cdot m$     | $17,27kN \cdot m$     |
| Combinação Rara      | 12,33kN.m             | 12,33kN.m             |
| Combinação Frequente | 10,95kN.m             | $10,92kN \cdot m$     |

Fonte: Do Autor. (2020)

<span id="page-55-0"></span>

| Combinação                                  | Momento Fletor     | Momento Fletor     |
|---------------------------------------------|--------------------|--------------------|
|                                             | Mínimo (Lemes)     | Mínimo (VCA)       |
| Combinação Última                           | $-30,12kN \cdot m$ | $-30,12kN \cdot m$ |
| Combinação Rara                             | $-21,51kN \cdot m$ | $-21,51kN \cdot m$ |
| Combinação Frequente                        | $-19,69kN \cdot m$ | $-19,74kN \cdot m$ |
| $\blacksquare$<br>$\blacksquare$<br>(0.000) |                    |                    |

Tabela 4.12 – Momento fletor mínimo

Fonte: Do Autor. (2020)

Em todos os casos os valores foram semelhantes, percebendo variação apenas no momento fletor calculado pela carga da combinação frequente. Isso ocorreu devido divergências nas cargas inseridas em ambos os métodos, uma vez que no exemplo de Lemes (2020) foram explicitados apenas as cargas última e rara, necessitando calcular externamente o carregamento frequente.

# <span id="page-55-2"></span>**4.2.2 Estado limite último**

As verificações de ambos os autores para o cálculo da armadura longitudinal positiva e negativa estão expressos na [Tabela 4.13](#page-55-1) e [Tabela 4.14.](#page-56-0)

<span id="page-55-1"></span>

|              | <b>VCA</b> |
|--------------|------------|
|              |            |
| Não Indicado | 0,09       |
| Não Indicado | 12,76      |
| Não Indicado | 0,024      |
| Não Indicado | 1,14 $cm2$ |
| $3\phi8mm$   | $3\phi8mm$ |
|              | Lemes      |

Tabela 4.13 – Cálculo da armadura longitudinal positiva

Fonte: Do Autor. (2020)

Em seu exemplo, Lemes (2020) verificou todas as seções da viga, por conta disso, explicitou o cálculo de uma região onde o momento não era o máximo e calculou analogamente a armadura da seção de momento máximo. Porém, a quantidade de barras necessárias encontradas por Lemes (2020) e pelo VCA foram as mesmas.

Diferente do momento positivo máximo, o momento mínimo foi calculado por Lemes (2020).

<span id="page-56-0"></span>

| Variável           | Lemes         | <b>VCA</b>    |
|--------------------|---------------|---------------|
| a                  | 36,6cm        | 36cm          |
| $k_c$              | $7,56cm^2/kN$ | $7,32cm^2/kN$ |
| $k_{\rm s}$        | 0,024         | 0,024         |
| $A_{\rm s}$        | 1,97 $cm2$    | 2,03 $cm2$    |
| Armadura de tração | $4\phi$ 8mm   | $3\phi10mm$   |

Tabela 4.14 – Cálculo da armadura longitudinal negativa

Fonte: Do Autor. (2020)

Nota-se uma divergência nos valores da altura útil de ambos os exemplos, isso ocorre pois o VCA realiza o pré-dimensionamento da seção com 4 cm (sendo 2,5 cm do cobrimento, 0,5 cm da armadura transversal e 1 cm da armadura tracionada). Os coeficientes  $k_c$  e  $k_s$  foram semelhantes.

O fato da altura útil encontrada pelo VCA ter sido menor contribuiu para aumento da  $A_s$  necessária, com isso passou a ser necessário o uso de no mínimo  $5\phi 8mm$ . No detalhamento da seção foi verificada a possibilidade de inserção de apenas 4 barras de 8mm na primeira linha de armadura, com isso a adição da quinta barra deveria ser feita na linha superior. Para manter a simetria da seção, o VCA inseriu uma sexta barra de 8mm, aumentando de 2,51 $cm^2$  (5 $\phi$ 8mm) para 3,02 $cm^2$  (6 $\phi$ 8mm). Por ter aumentado em cerca de 50% a área de aço, o *software* optou pelo uso de 3 barras de  $10mm$  (3 $\phi$ 10 $mm$ ) com 2,36 $cm^2$ .

Os resultados obtidos para o cálculo da armadura transversal são comparados na [Tabela](#page-57-0)  [4.15.](#page-57-0)

<span id="page-57-0"></span>

| Variável             | Lemes             | <b>VCA</b>             |
|----------------------|-------------------|------------------------|
| $V_{rd2}$            | 269,99kN          | 269,99kN               |
| $v_c$                | 47,78kN           | 47,87kN                |
| $\boldsymbol{n}$     | 2                 | $\mathcal{P}$          |
| $V_{Rd3,min}$        | 72,73kN           | Não Indicado           |
| $A_{sw}$             | Não Indicado      | 1,74cm <sup>2</sup> /m |
| $A_{sw,min}$         | $1,74cm^2/m$      | $1,74cm^2/m$           |
| Armadura transversal | $\phi$ 5mm c/22cm | $\phi$ 5mm c/22cm      |
|                      |                   |                        |

Tabela 4.15 – Cálculo da armadura transversal

Tanto os valores encontrados por Lemes (2020) quanto pelo VCA para a armadura transversal mostraram-se satisfatórios. Neste caso o esforço resistente mínimo dos estribos foi maior que o valor máximo do esforço cortante,  $V_{sd}$ , com isso a área de aço mínima  $A_{sw,min}$ passa a ser maior que a área de aço necessária para resistir aos efeitos do cisalhamento.

O VCA não calcula diretamente o valor de  $V_{Rd3,min}$ , verificando apenas a área de aço necessária para a armadura mínima e para o esforço cortante máxima e retorna aquele com maior valor como  $A_{sw}$ .

#### <span id="page-57-2"></span>**4.2.3 Estado limite de serviço**

Como a seção é solicitada por momentos fletores positivos e negativos, a verificação é feita para as regiões de momento máximo e mínimo. A [Tabela 4.16](#page-57-1) compara os valores obtidos para a verificação de formação de fissuras na região de momento positivo máximo.

<span id="page-57-1"></span>

| Variável          | Lemes             | VCA               |
|-------------------|-------------------|-------------------|
| $I_{\mathcal{L}}$ | 93332,81 $cm4$    | 93329,26 $cm4$    |
| $M_r$             | $12,68kN \cdot m$ | $12,71kN \cdot m$ |
| $M_{d, rara}$     | $12,33kN \cdot m$ | 12,33kN.m         |

Tabela 4.16 – ELS-F positivo

Fonte: Do Autor. (2020)

Fonte: Do Autor. (2020)

O momento positivo máximo que é exercido na viga não supera o valor do momento resistente da seção, com isso não há a formação e consequentemente a abertura de fissuras.

A mesma verificação é feita para a região submetida ao momento negativo mínimo, conforme [Tabela 4.17.](#page-58-0)

| Variável       | Lemes                   | <b>VCA</b>               |
|----------------|-------------------------|--------------------------|
| $I_c$          | 94198,99 $cm4$          | 94744,41cm <sup>4</sup>  |
| $M_r$          | $-12,84kN$ . m          | $-12,99kN$ . m           |
| $M_{d, rara}$  | $-21,51kN \cdot m$      | $-21,51kN \cdot m$       |
| $x_{2}$        | 7,75cm                  | 8,30cm                   |
| I <sub>2</sub> | 17393,32cm <sup>4</sup> | 19773, 12cm <sup>4</sup> |
| $A_{cri1}$     | $31,96cm^2$             | 55,00 $cm2$              |
| $A_{cri2}$     | $47,94m^2$              | $66,00cm^2$              |
| $M_{d, freq}$  | $-19,69kN$ . m          | $-19,74kN$ . m           |
| $\sigma_{si}$  | $28,81kN/cm^{2}$        | $24,83kN/cm^{2}$         |
| $W_1$          | 0,013mm                 | 0,012mm                  |
| $W_2$          | 0,003mm                 | 0,016mm                  |
| W              | 0,003mm                 | 0.012mm                  |

Tabela 4.17 – ELS-F negativo

<span id="page-58-0"></span>.

Fonte: Do Autor. (2020)

Neste caso, houve algumas divergências maiores nos valores encontrados, isso ocorreu por conta da diferença entre a disposição das armaduras. A maior área de aço utilizada pelo VCA em comparação com o exemplo de Lemes (2020) ocasionou em um valor maior de  $I_c$  e  $x_2$ , consequentemente houve um aumento do momento resistente  $M_r$ , do momento de inércia da seção fissurada  $I_2$ . A área crítica também aumentou, pois o espaçamento entre as barras cresceu, isso gerou um valor menor para o  $\rho_{cri}$ . Conforme eleva-se  $I_2$  e  $x_2$  há uma redução no valor de  $\sigma_{si}$ .

A alteração destes fatores contribuiu para um aumento no valor de  $w_2$ , principalmente pelo fato do  $\rho_{cri}$  encontrado pelo VCA ser menor que aquele encontrado por Lemes (2020).

### <span id="page-59-0"></span>**5 CONSIDERAÇÕES FINAIS**

Após a comparação dos valores calculados pelo VCA com os exemplos de Pinheiro (2007) e Lemes (2020), nota-se que houve semelhança significativa nos resultados. As variáveis calculadas que mais se divergiram ocorreram por conta de metodologias diferentes adotadas pelos autores e/ou processos ainda não implementados no VCA.

Um outro ponto que leva à distinção dos resultados é o arredondamento feito pelos autores, que pelo fato de, aparentemente, terem realizado a operação manualmente, eliminam algarismos de menor significância para simplificar o processo de cálculo. Isso gera pequenas alterações nos valores finais e vão se acumulando conforme realizados os cálculos. Erros causados pela limitação do número de dígitos imposta pela máquina (truncamento) também contribuem para a divergência dos valores.

Embora ainda existam diferenças nos valores, o VCA se mostrou capaz de analisar e dimensionar vigas de concreto armado e apresentar resultados significativos. Com isso torna possível uma rápida análise estrutural, verificação da quantidade de armadura necessária, bem como da formação e abertura de fissuras, de forma gratuita.

#### <span id="page-59-1"></span>**5.1 Sugestões de melhorias**

Durante o desenvolvimento do VCA foram notados alguns pontos que podem ser melhorados a fim de otimizar o processo de cálculo, obter resultados mais precisos e fornecer ao usuário um relatório final mais detalhado, como por exemplo:

- realizar de forma mais dinâmica o processo verificação do diâmetro das barras e estribos e utilizar os valores reais para o dimensionamento, sem que seja necessário assumir um valor pré-determinado das armaduras longitudinais e transversais para o cálculo da altura útil e detalhamento da seção;

- realizar o detalhamento da seção de forma que a armadura tracionada do momento negativo seja aplicada apenas nas regiões em que esse momento se faz presente, além de calcular, quando necessário, o transpasse da armadura e realizar o posicionamento de portaestribos em áreas que não sofrem esforços de tração;

- realizar o cálculo do Estado Limite de Deformação (ELS-DEF);

- mostrar ao usuário de forma gráfica os elementos de viga inseridos, bem como as cargas solicitadas e os esforços resultantes;

- alterar a forma de inserção de dados para uma maneira mais dinâmica, como é realizado em *softwares* como o Ftool®

- permitir ao usuário salvar os resultados e informações de entradas em um arquivo externo ao *software* para posterior conferencia destes valores ou importar o arquivo novamente para poder continuar trabalhando de onde parou.

# **REFERÊNCIAS**

<span id="page-61-0"></span>ALMEIDA, L. C. **Notas de aula da disciplina AU414 – Estruturas IV – Concreto armado.**  São Carlos: USP, 2007.

ASSOCIAÇÃO BRASILEIRA DE NORMAS TÉCNICAS. **NBR 6118: Projeto de Estruturas de Concreto – Procedimento**. Rio de Janeiro, 2014.

CARVALHO, R. C.; FIGUEIREDO FILHO, J. R. **Cálculo e detalhamento de estruturas usuais de concreto armado: segundo a NBR 6118:2014**. 4. ed. São Carlos: EdUFSCar, 2014.

LEMES, Í. J. M. **Notas de Aula – Estruturas de concreto I.** Lavras: UFLA, 2020.

MARTHA, L. F. **Análise de estruturas:** conceitos e métodos básicos. 2. ed. Rio de Janeiro: Elsevier, 2017. ISBN 978-85-352-8625-0.

PASCINI, A. C. *et al*. **Introdução ao .NET Framework.** Londrina: UNOPAR, 2007.

PINHEIRO, L. M. **Fundamentos do Concreto e Projeto de Edifícios.** São Carlos: USP, 2007.

PINHEIRO, L. M.; CATOIA, B.; CATOIA, T. **Tabela de Vigas: Deslocamentos e Momentos de Engastamento Perfeito**. São Carlos: USP, 2000.

RUGGIERO, M. A. G.; LOPES, V. L. R. **Cálculo numérico – Aspectos teóricos e computacionais**. 2. ed. São Paulo: Pearson, 2000.

SILVA, J. L. **Formulações Corrotacionais 2D para Análise Geometricamente Não Linear de Estruturas Reticuladas**. 2016. 115 f. Dissertação (Mestrado em Engenharia Civil) - Universidade Federal de Ouro Preto, Ouro Preto, 2016.

TIMOSHENKO, S. P.; GERE, J. E. **Mecânica dos sólidos**. Rio de Janeiro: LTC, 1983. 1 v.

WEAVER JR, W; GERE, J. M. **Matrix Analysis of Framed Structures**. 3. ed. New York: Van Nostrand Reinhold, 1990. ISBN 978-1-4684-7489-3.